#### MIT EECS 6.837 Computer Graphics Ray Casting II

[Henrik Wann Jensen](http://graphics.ucsd.edu/~henrik)

**Ser** 

Courtesy of Henrik Wann Jensen. Used with permission.

MIT EECS 6.837 – Matusik

#### C++

- 3 ways to pass arguments to a function
	- $-$  by value, e.g. float f(float x)
	- by reference, e.g. float f(float  $&x$ )
		- f can modify the value of x
	- by pointer, e.g. float f(float  $x$ )
		- x here is a just a memory address
		- motivations:

less memory than a full data structure if x has a complex type dirty hacks (pointer arithmetic),but just do not do it

- clean languages do not use pointers
- kind of redundant with reference
- arrays are pointers

#### **Pointers**

- Can get it from a variable using & – often a BAD idea. see next slide
- Can be dereferenced with  $*$ 
	- float \*px=new float; // px is a memory address to a float
	- $-$  \*px=5.0; //modify the value at the address px
- Should be instantiated with new. See next slide

### Pointers, Heap, Stack

- Two ways to create objects
	- The BAD way, on the stack
		- myObject  $*f()$  {
			- myObject x;
			- ...
			- $-$  return  $&x$
		- will crash because x is defined only locally and the memory gets de-allocated when you leave function f
	- The GOOD way, on the heap
		- myObject  $*f()$  {
			- myObject \*x=new myObject;

– ...

- return x
- but then you will probably eventually need to delete it

# Segmentation Fault

- When you read or, worse, write at an invalid address
- Easiest segmentation fault:
	- float \*px; // px is a memory address to a float
	- $-$  \*px=5.0; //modify the value at the address px
	- Not 100% guaranteed, but you haven't instantiated px, it could have any random memory address.
- 2nd easiest seg fault
	- $-$  Vector  $f$ loat $>$  vx $(3)$ ;
	- $-$  vx[9]=0;

# Segmentation Fault

- TERRIBLE thing about segfault: the program does not necessarily crash where you caused the problem
- You might write at an address that is inappropriate but that exists
- You corrupt data or code at that location
- Next time you get there, crash
- When a segmentation fault occurs, always look for pointer or array operations before the crash, but not necessarily at the crash

# Debugging

- Display as much information as you can
	- image maps (e.g. per-pixel depth, normal)
	- OpenGL 3D display (e.g. vectors, etc.)
	- cerr<< or cout<< (with intermediate values, a message when you hit a given if statement, etc.)
- Doubt everything
	- Yes, you are sure this part of the code works, but test it nonetheless
- Use simple cases
	- e.g. plane  $z=0$ , ray with direction  $(1, 0, 0)$
	- and display all intermediate computation

#### Questions?

# Thursday Recap

 $P(t)$ origin

- Intro to rendering
	- Producing a picture based on scene description
	- Main variants: Ray casting/tracing vs. rasterization
	- Ray casting vs. ray tracing (secondary rays)
- Ray Casting basics
	- Camera definitions
		- Orthographic, perspective
	- Ray representation
		- $P(t) = \text{origin} + t$  \* direction
	- Ray generation
	- Ray/plane intersection
	- Ray-sphere intersection 9

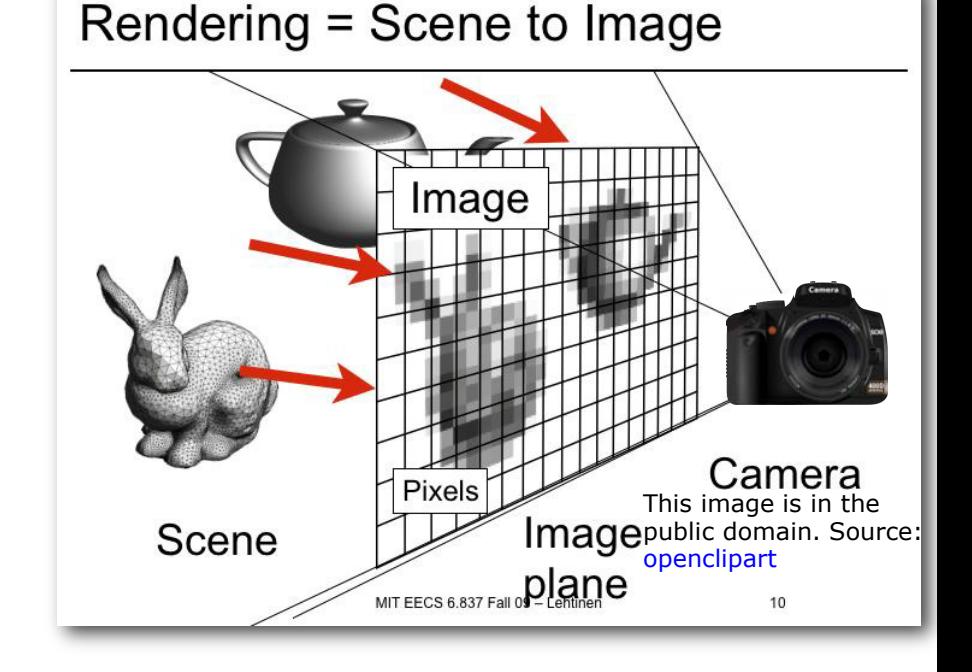

#### Questions?

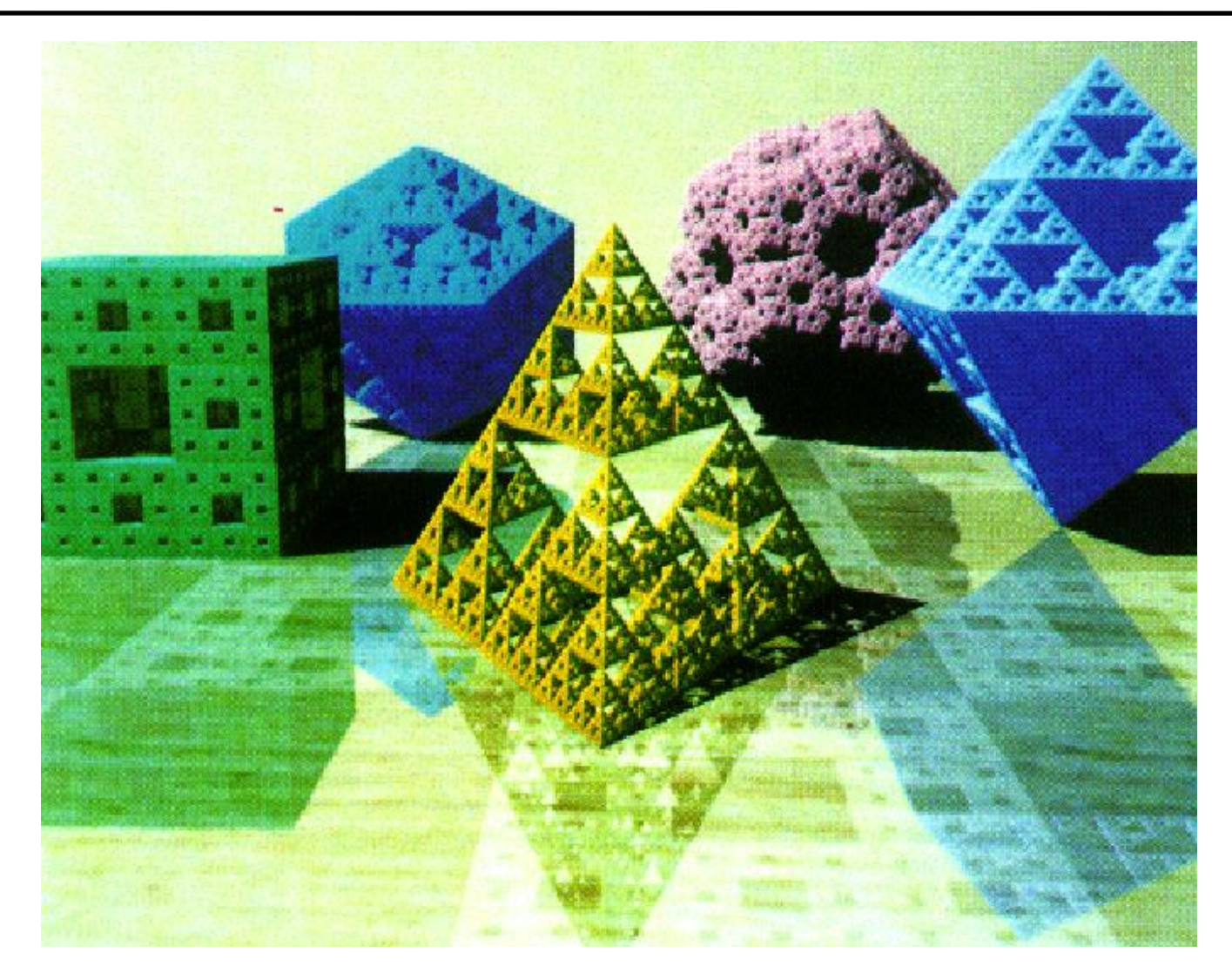

© ACM. All rights reserved. This content is excluded from our Creative Commons license. For more information, see <http://ocw.mit.edu/help/faq-fair-use/>.

# Ray-Triangle Intersection

- Use ray-plane intersection followed by in-triangle test
- Or try to be smarter
	- Use barycentric coordinates

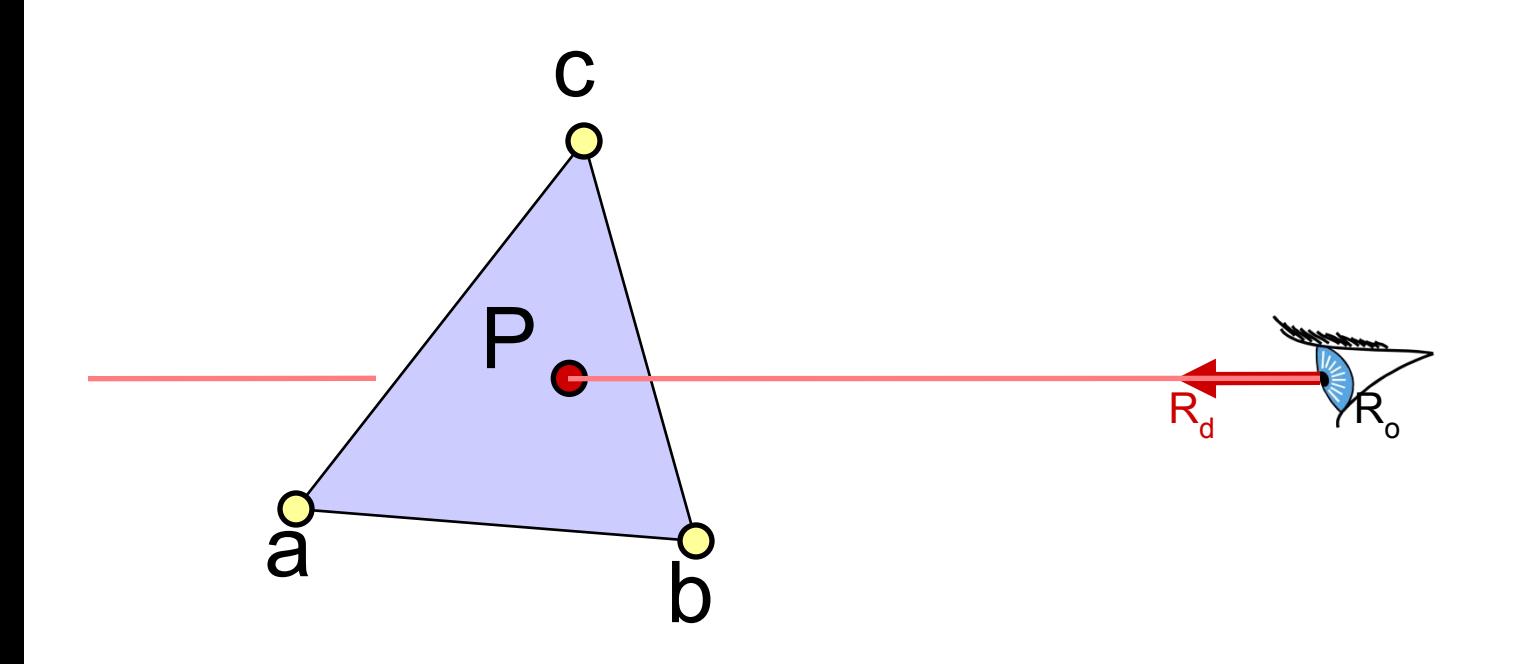

### Barycentric Definition of a Plane

- A (non-degenerate) triangle (**a**,**b**,**c**) defines a plane
- c  $\mathsf{P}_{\mathsf{c}}$ Why? How? Any point  $P$  on this plane can be written as  $P(\alpha,\beta,\gamma) = \alpha a + \beta b + \gamma c$ , with  $\alpha+\beta+\gamma = 1$

a b

. . . . . **.** 

**PERMITTENANT** 

[Möbius, 1827]

 $R_d \qquad \forall R_o$ 

#### Barycentric Coordinates

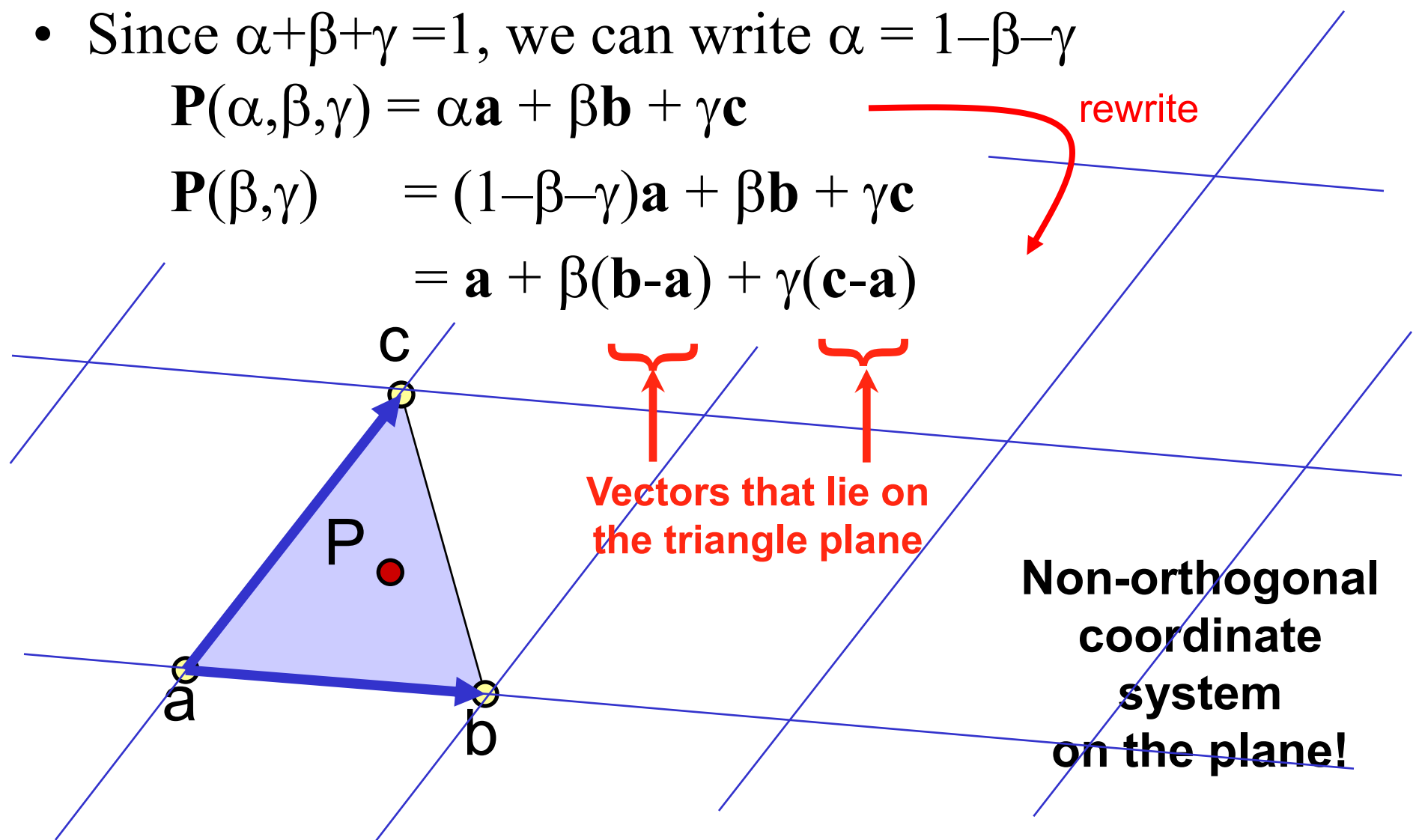

#### Barycentric Definition of a Plane

[Möbius, 1827]

- $P(\alpha,\beta,\gamma) = \alpha a + \beta b + \gamma c$ with  $\alpha+\beta+\gamma = 1$
- Is it explicit or implicit?

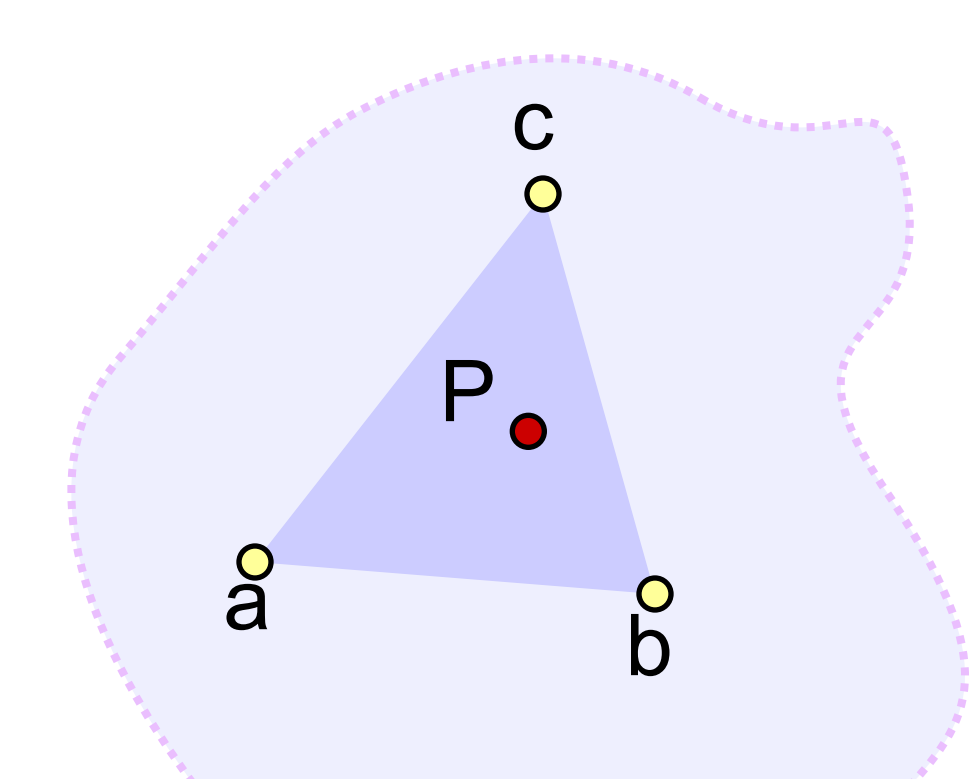

#### **Fun to know: P** is the **barycenter***,*

the single point upon which the triangle would balance if weights of size  $\alpha$ ,  $\beta$ , &  $\gamma$  are placed on points **a**, **b** & **c**.

### Barycentric Definition of a Triangle

•  $P(\alpha,\beta,\gamma) = \alpha a + \beta b + \gamma c$ with  $\alpha+\beta+\gamma=1$  parameterizes the entire plane

![](_page_14_Figure_2.jpeg)

# Barycentric Definition of a Triangle

- $P(\alpha,\beta,\gamma) = \alpha a + \beta b + \gamma c$ with  $\alpha+\beta+\gamma=1$  parameterizes the entire plane
- If we require in addition that  $\alpha$ ,  $\beta$ ,  $\gamma \ge 0$ , we get just the triangle! – Note that with  $\alpha+\beta+\gamma=1$  this implies
	- $0 \leq \alpha \leq 1$  &  $0 \leq \beta \leq 1$  &  $0 \leq \gamma \leq 1$
	- Verify:
		- $\alpha = 0 \implies P$  lies on line **b**-**c**
		- $\alpha$ ,  $\beta = 0 \Rightarrow P = c$
		- etc.

![](_page_15_Figure_8.jpeg)

# Barycentric Definition of a Triangle

- $P(\alpha,\beta,\gamma) = \alpha a + \beta b + \gamma c$
- Condition to be barycentric coordinates:  $\alpha + \beta + \gamma = 1$
- Condition to be inside the triangle:  $\alpha, \beta, \gamma \geq 0$

![](_page_16_Figure_4.jpeg)

- Ratio of opposite sub-triangle area to total area  $-\alpha = A_a/A$   $\beta = A_b/A$   $\gamma = A_c/A$
- Use signed areas for points outside the triangle

![](_page_17_Figure_3.jpeg)

- Or write it as a  $2\times 2$  linear system
- **P**( $\beta$ ,  $\gamma$ ) = **a** +  $\beta$ **e**<sub>1</sub> +  $\gamma$ **e**<sub>2</sub> **e**<sub>1</sub> = **(b-a)**, **e**<sub>2</sub> = **(c-a)**

$$
\boldsymbol{a}+\beta \boldsymbol{e}_1+\gamma \boldsymbol{e}_2-\boldsymbol{P}=0
$$

#### **This should be zero**

![](_page_18_Picture_5.jpeg)

- Or write it as a  $2\times 2$  linear system
- **P**( $\beta$ ,  $\gamma$ ) = **a** +  $\beta$ **e**<sub>1</sub> +  $\gamma$ **e**<sub>2</sub> **e**<sub>1</sub> = **(b-a)**, **e**<sub>2</sub> = **(c-a)**

![](_page_19_Figure_3.jpeg)

![](_page_19_Picture_4.jpeg)

Something's wrong... This is a linear system of 3 equations and 2 unknowns!

- Or write it as a  $2\times 2$  linear system
- **P**( $\beta$ ,  $\gamma$ ) = **a** +  $\beta$ **e**<sub>1</sub> +  $\gamma$ **e**<sub>2</sub> **e**<sub>1</sub> = **(b-a)**, **e**<sub>2</sub> = **(c-a)**  $\langle \mathbf{e}_1, \ \mathbf{a} + \beta \mathbf{e}_1 + \gamma \mathbf{e}_2 - \mathbf{P} \rangle = 0$  $\langle e_2, a+\beta e_1+\gamma e_2-P\rangle=0$ c **These should be zero**

![](_page_20_Picture_3.jpeg)

Ha! We'll take inner products of this equation with  $e_1 \& e_2$ 

• Or write it as a  $2\times 2$  linear system

• 
$$
P(\beta, \gamma) = a + \beta e_1 + \gamma e_2
$$
  
\n•  $e_1 = (b-a), e_2 = (c-a)$   $\langle e_1, a + \beta e_1 + \gamma e_2 - P \rangle = 0$   
\n $\langle e_2, a + \beta e_1 + \gamma e_2 - P \rangle = 0$   
\n $\Leftrightarrow \begin{pmatrix} \langle e_1, e_1 \rangle & \langle e_1, e_2 \rangle \\ \langle e_2, e_1 \rangle & \langle e_2, e_2 \rangle \end{pmatrix} \begin{pmatrix} \beta \\ \gamma \end{pmatrix} = \begin{pmatrix} c_1 \\ c_2 \end{pmatrix}$   
\nwhere  $\begin{pmatrix} c_1 \\ c_2 \end{pmatrix} = \begin{pmatrix} \langle (P-a), e_1 \rangle \\ \langle (P-a), e_2 \rangle \end{pmatrix}$   
\nand  $\langle a, b \rangle$  is the dot product.

- Or write it as a  $2\times 2$  linear system
- Questions? • **P**( $\beta$ ,  $\gamma$ ) = **a** +  $\beta$ **e**<sub>1</sub> +  $\gamma$ **e**<sub>2</sub> **e**<sub>1</sub> = **(b-a)**, **e**<sub>2</sub> = **(c-a)**  $\langle e_1, a + \beta e_1 + \gamma e_2 - P \rangle = 0$  $\langle \bm{e}_2,\ \bm{a}+\beta\bm{e}_1+\gamma\bm{e}_2-\bm{P}\rangle=0$ c  $\begin{pmatrix} \langle e_1, e_1 \rangle & \langle e_1, e_2 \rangle \\ \langle e_2, e_1 \rangle & \langle e_2, e_2 \rangle \end{pmatrix} \begin{pmatrix} \beta \\ \gamma \end{pmatrix} = \begin{pmatrix} c_1 \\ c_2 \end{pmatrix}$  $\mathsf{P}_{\mathsf{c}}$ where  $\binom{c_1}{c_2} = \binom{\langle (\boldsymbol{P}-\boldsymbol{a}), \boldsymbol{e}_1 \rangle}{\langle (\boldsymbol{P}-\boldsymbol{a}), \boldsymbol{e}_2 \rangle}$  $a \rightarrow b$ and  $\leq a,b$  is the dot product.

#### Intersection with Barycentric Triangle

• Again, set ray equation equal to barycentric equation  $P(t) = P(\beta, \gamma)$  $\mathbf{R}_{0} + t \cdot \mathbf{R}_{d} = \mathbf{a} + \beta(\mathbf{b} - \mathbf{a}) + \gamma(\mathbf{c} - \mathbf{a})$ • Intersection if  $\beta + \gamma \le 1$  &  $\beta \ge 0$  &  $\gamma \ge 0$  $\text{(and } t > t_{\min} \dots )$ c

![](_page_23_Figure_2.jpeg)

#### Intersection with Barycentric Triangle

• 
$$
\mathbf{R}_{o} + t \cdot \mathbf{R}_{d} = \mathbf{a} + \beta(\mathbf{b} - \mathbf{a}) + \gamma(\mathbf{c} - \mathbf{a})
$$
  
\n
$$
\begin{array}{c}\n\mathbf{R}_{ox} + t\mathbf{R}_{dx} = \mathbf{a}_{x} + \beta(\mathbf{b}_{x} - \mathbf{a}_{x}) + \gamma(\mathbf{c}_{x} - \mathbf{a}_{x}) \\
\mathbf{R}_{oy} + t\mathbf{R}_{dy} = \mathbf{a}_{y} + \beta(\mathbf{b}_{y} - \mathbf{a}_{y}) + \gamma(\mathbf{c}_{y} - \mathbf{a}_{y})\n\end{array}\n\bigg\} \n3 equations,\n
$$
\mathbf{R}_{oz} + t\mathbf{R}_{dz} = \mathbf{a}_{z} + \beta(\mathbf{b}_{z} - \mathbf{a}_{z}) + \gamma(\mathbf{c}_{z} - \mathbf{a}_{z})
$$
$$

• Regroup & write in matrix form **Ax**=**b**

$$
\begin{bmatrix} a_x - b_x & a_x - c_x & R_{dx} \ a_y - b_y & a_y - c_y & R_{dy} \ a_z - b_z & a_z - c_z & R_{dz} \end{bmatrix} \begin{bmatrix} \beta \\ \gamma \\ t \end{bmatrix} = \begin{bmatrix} a_x - R_{ox} \\ a_y - R_{oy} \\ a_z - R_{oz} \end{bmatrix}
$$

#### Cramer's Rule

• Used to solve for one variable at a time in system of equations

$$
\beta = \frac{\begin{vmatrix} a_x - R_{ox} & a_x - c_x & R_{dx} \\ a_y - R_{oy} & a_y - c_y & R_{dy} \\ a_z - R_{oz} & a_z - c_z & R_{dz} \end{vmatrix}}{\begin{vmatrix} a_x - b_x & a_x - R_{ox} & R_{dx} \\ a_y - b_y & a_y - R_{oy} & R_{dy} \\ a_z - b_z & a_z - R_{oz} & R_{dz} \end{vmatrix}}
$$

$$
a_x - b_x \quad a_x - c_x \quad a_x - R_{ox}
$$
  
\n
$$
a_y - b_y \quad a_y - c_y \quad a_y - R_{oy}
$$
  
\n
$$
t = \frac{|a_z - b_z \quad a_z - c_z \quad a_z - R_{oz}|}{|A|}
$$

| denotes the determinant

Can be copied mechanically into code

#### Barycentric Intersection Pros

- Efficient
- Stores no plane equation

 $a \rightarrow b$ 

 $\mathsf{P}_{\mathsf{c}}$ 

- Get the barycentric coordinates for free
	- c – Useful for interpolation, texture mapping

 $R_d \qquad \forall R_o$ 

## Barycentric Interpolation

- Values  $v_1$ ,  $v_2$ ,  $v_3$  defined at **a**, **b**, **c** – Colors, normal, texture coordinates, etc.
- $P(\alpha,\beta,\gamma) = \alpha a + \beta b + \gamma c$  is the point...
- $v(\alpha, \beta, \gamma) = \alpha v_1 + \beta v_2 + \gamma v_3$  is the barycentric interpolation of  $V_1$ , $V_2$ , $V_3$  at point **P**

 $-$  Sanity check:  $v(1,0,0) = v_1$ , etc.

 $\sf{V}_1$ 

- I.e, once you know  $\alpha, \beta, \gamma$ you can interpolate values using the same weights.
	- Convenient!

 $V_3$ 

 $\mathsf{P}_{\mathsf{c}}$ 

 $V<sub>2</sub>$ 

#### Questions?

Image computed using the RADIANCE system by Greg Ward

![](_page_28_Picture_2.jpeg)

© Martin Moeck. All rights reserved. This content is excluded from our Creative Commons license. For more information, see <http://ocw.mit.edu/help/faq-fair-use/>.

#### Ray Casting: Object Oriented Design

**For every pixel**

**Construct a ray from the eye For every object in the scene**

 **Find intersection with the ray** 

 **Keep if closest**

![](_page_29_Picture_5.jpeg)

# Object-Oriented Design

- We want to be able to add primitives easily – Inheritance and virtual methods
- Even the scene is derived from Object3D!

![](_page_30_Figure_3.jpeg)

- Also cameras are abstracted (perspective/ortho)
	- Methods for generating rays for given image coordinates

#### Assignment 4 & 5: Ray Casting/Tracing

- Write a basic ray caster
	- Orthographic and perspective cameras
	- Spheres and triangles
	- 2 Display modes: color and distance
- We provide classes for
	- Ray: origin, direction
	- Hit: t, Material, (*normal*)
	- Scene Parsing
- You write ray generation, hit testing, simple shading

![](_page_31_Picture_10.jpeg)

![](_page_31_Picture_11.jpeg)

#### Books

• Peter Shirley et al.: *[Fundamentals of](http://www.amazon.com/Fundamentals-Computer-Graphics-Peter-Shirley/dp/1568814690/ref=sr_1_1?ie=UTF8&s=books&qid=1256772799&sr=1-1)  [Computer Graphics](http://www.amazon.com/Fundamentals-Computer-Graphics-Peter-Shirley/dp/1568814690/ref=sr_1_1?ie=UTF8&s=books&qid=1256772799&sr=1-1)* AK Peters

#### **Remember the ones at books24x7 mentioned in the beginning!**

- Ray Tracing
	- [Jensen](http://www.amazon.com/Realistic-Image-Synthesis-Photon-Mapping/dp/1568811470)
- Images of three book covers have been removed due to copyright restrictions. Please see the following books for more details:
- [Shirley](http://www.amazon.com/Realistic-Ray-Tracing-Peter-Shirley/dp/1568814615/ref=sr_1_1?ie=UTF8&s=books&qid=1256775343&sr=1-1)
- -Shirley P., M. Ashikhmin and S. Marschner, *Fundamentals of Computer Graphics*  -Shirley P. and R.K. Morley, *Realistic Ray Tracing*  -Jensen H.W., *Realistic Image Synthesis Using Photon Mapping*
- [Glassner](http://www.amazon.com/Principles-Synthesis-Kaufmann-Computer-Graphics/dp/1558602763/ref=sr_1_1?ie=UTF8&s=books&qid=1256775366&sr=1-1)

### Constructive Solid Geometry (CSG)

• A neat way to build complex objects from simple parts using Boolean operations

– Very easy when ray tracing

• Remedy used this in the Max Payne games for modeling the environments

– Not so easy when not ray tracing :)

© Rockstar Games. All rights reserved. This content is excluded from our Creative Commons license. For more information, see <http://ocw.mit.edu/help/faq-fair-use/>.

#### CSG Examples

![](_page_34_Picture_1.jpeg)

![](_page_34_Picture_2.jpeg)

![](_page_34_Picture_3.jpeg)

© David Kurlander. All rights reserved. This content is excluded from our Creative<br>Commons lisence, For more information, see http://egu.mit.edu/belp/for.foir.use Commons license. For more information, see<http://ocw.mit.edu/help/faq-fair-use/>.

#### Constructive Solid Geometry (CSG)

Given overlapping shapes A and B:

![](_page_35_Figure_2.jpeg)

![](_page_35_Figure_3.jpeg)

**Should only "count" overlap region once!**
#### How Can We Implement CSG?

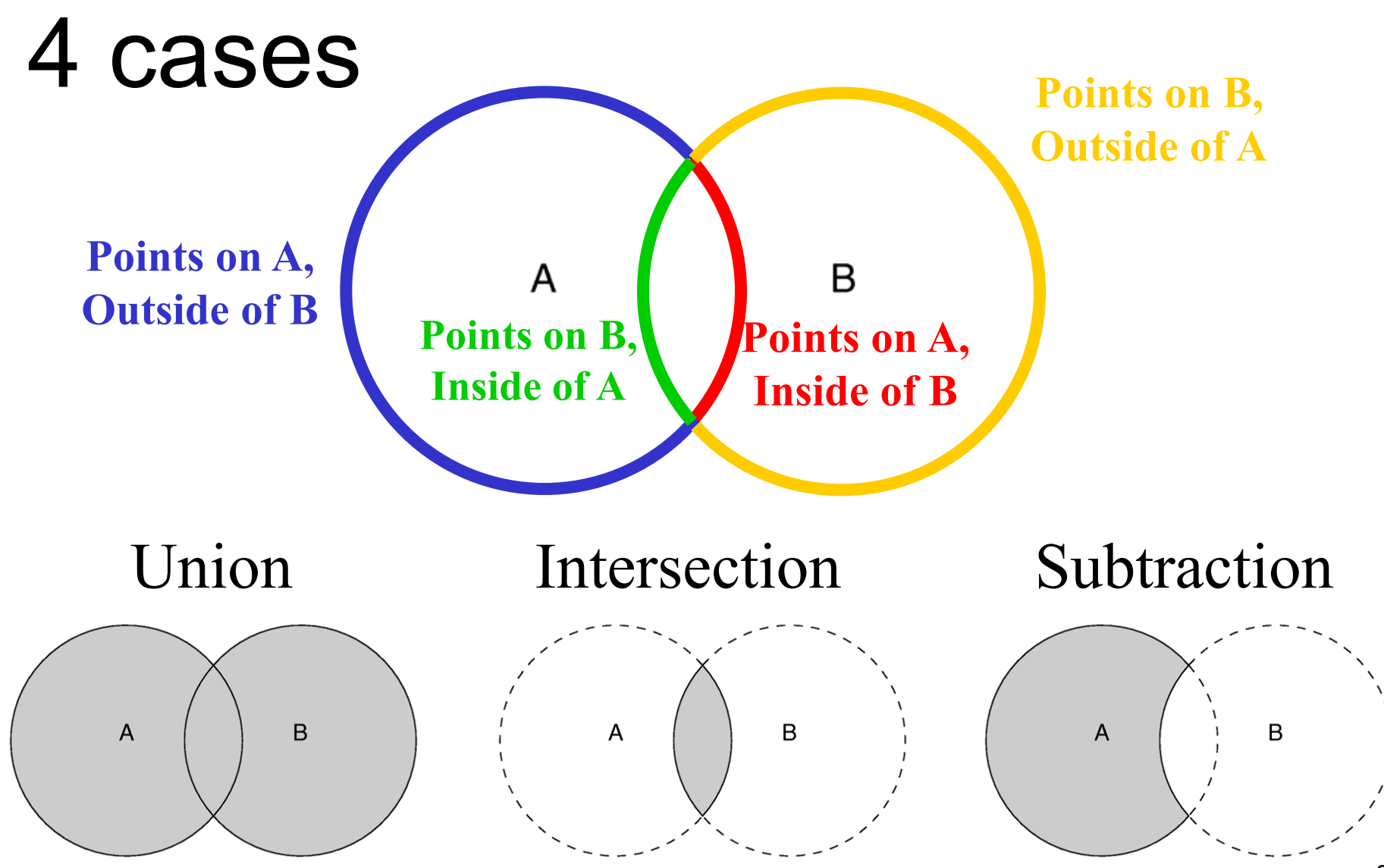

#### Collect Intersections

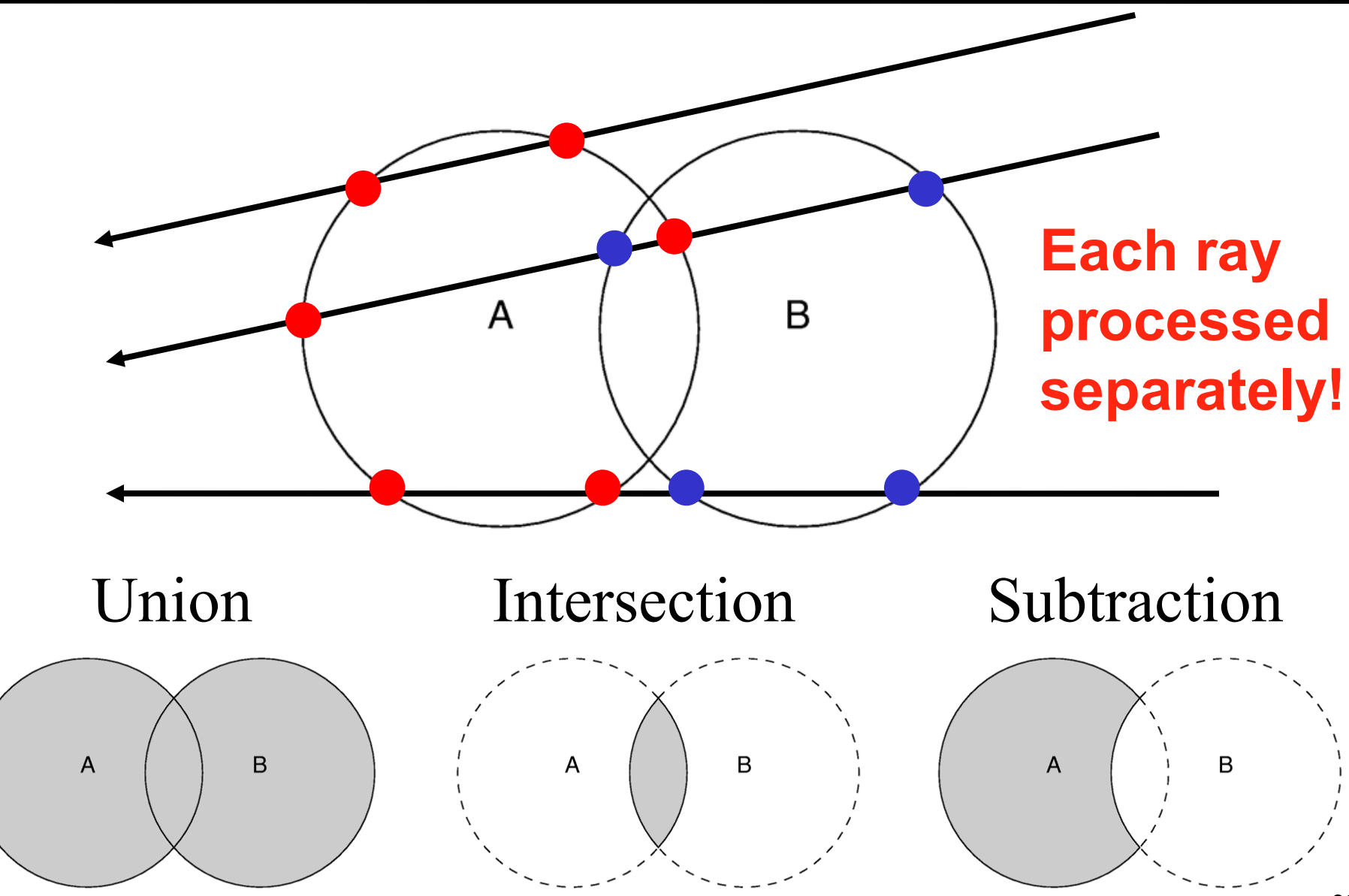

# Implementing CSG

- 1. Test "inside" intersections:
	- Find intersections with A, test if they are inside/outside B
	- Find intersections with B, test if they are inside/outside A

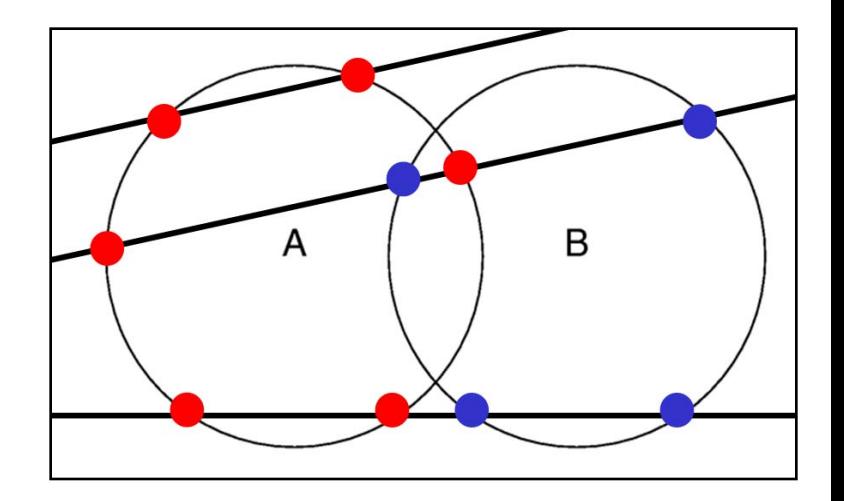

**This would certainly work, but would need to determine if points are inside solids...** 

:-(

# Implementing CSG

- **1. Test "inside"** intersections: Find intersections with A, test if they are inside/outside B Find intersections with B, test inside/outside A
- 2. Overlapping intervals:
	- Find the intervals of "inside" along the ray for A and B
	- How? Just keep an "entry" / "exit" bit for each intersection
		- Easy to determine from intersection normal and ray direction
	- Compute union/intersection/subtraction of the intervals

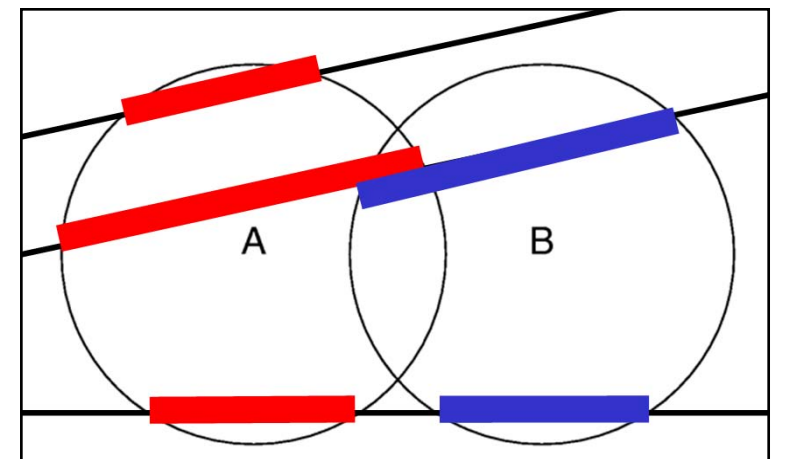

## Implementing CSG

#### • Find intersections with A, Problem reduces to 1D for each ray

- 2. Overlapping intervals:
	- Find the intervals of "inside" along the ray for A and B
	- How? Just keep an "entry" / "exit" bit for each intersection
		- Easy to determine from intersection normal and ray direction
	- Compute union/intersection/subtraction of the intervals

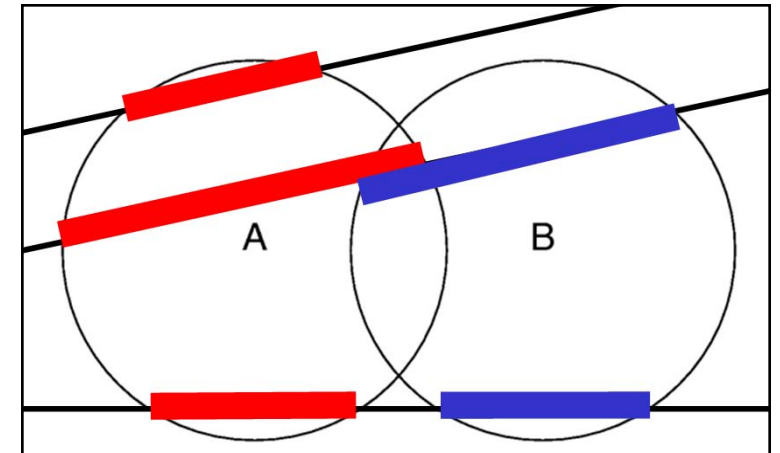

# CSG is Easy with Ray Casting...

- ...but **very hard** if you actually try to compute an explicit representation of the resulting surface as a triangle mesh
- In principle very simple, *but floating point numbers are not exact*
	- E.g., points do not lie exactly on planes...
	- Computing the intersection A vs B is not necessarily the same as B vs A...
	- The line that results from intersecting two planes does not necessarily lie on either plane...
	- etc., etc.

#### What is a Visual Hull?

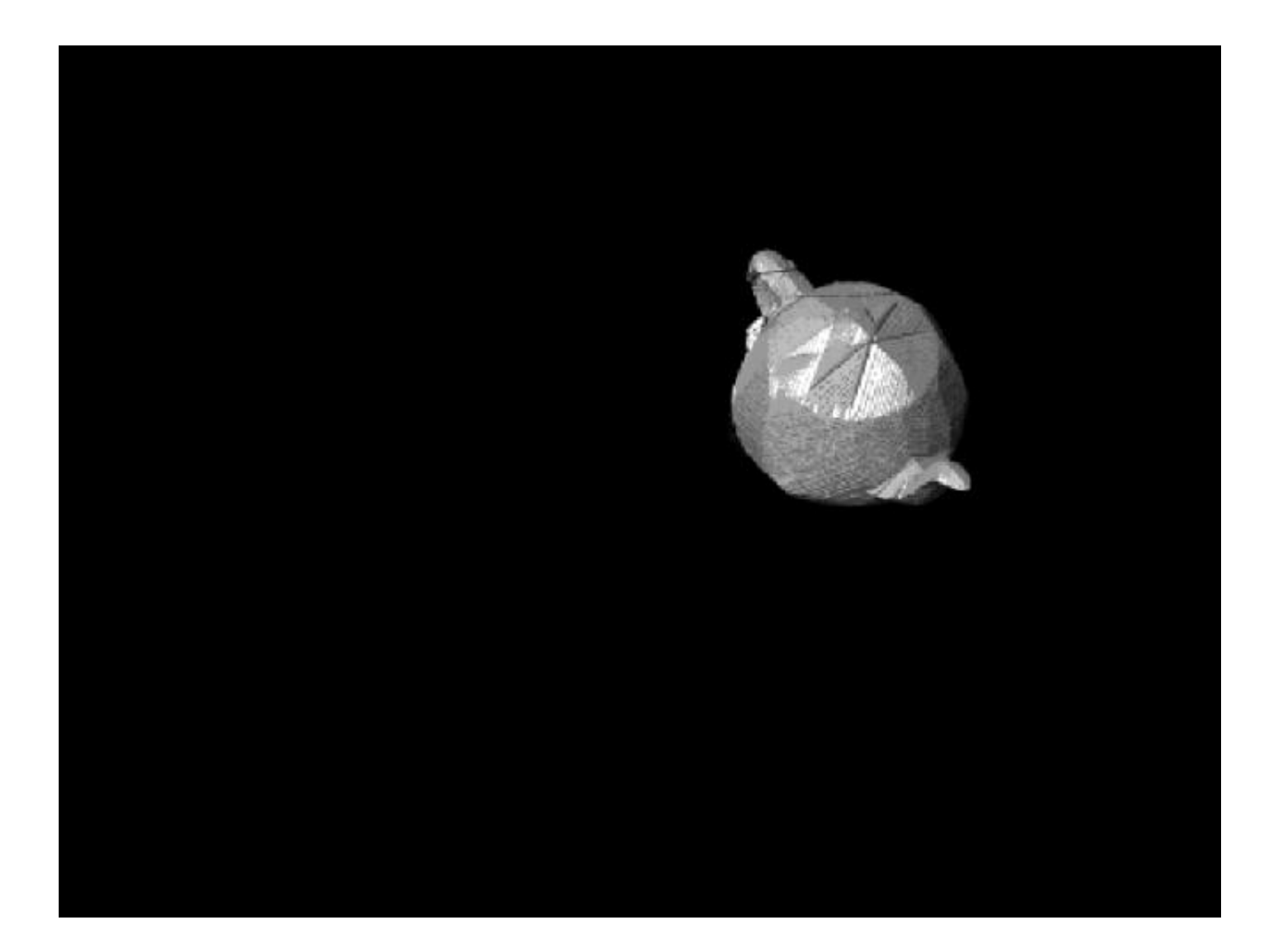

# Why Use a Visual Hull?

- Can be computed robustly
- Can be computed efficiently

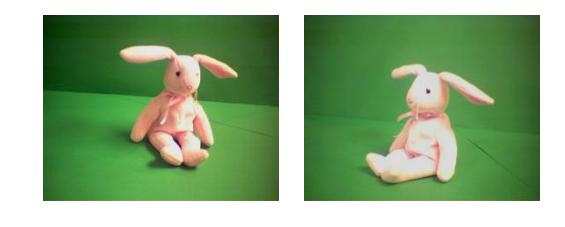

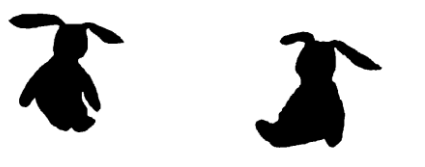

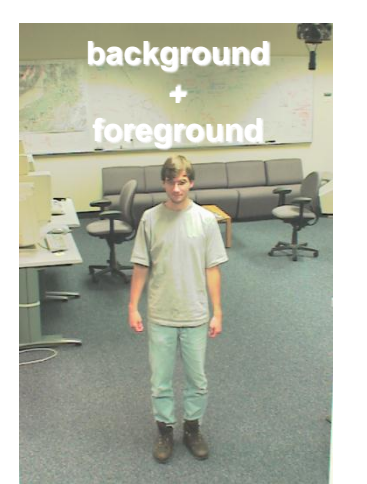

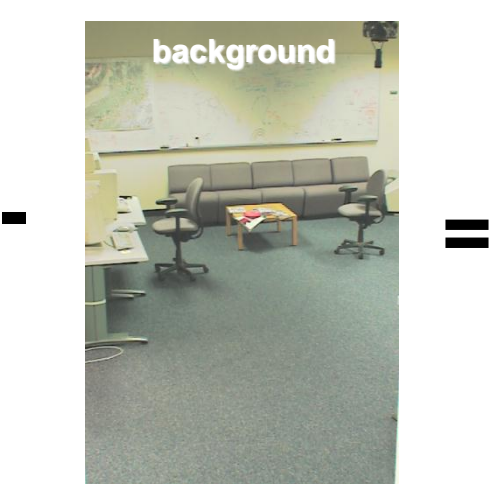

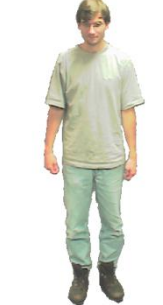

#### Rendering Visual Hulls

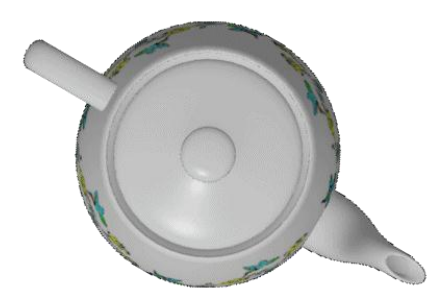

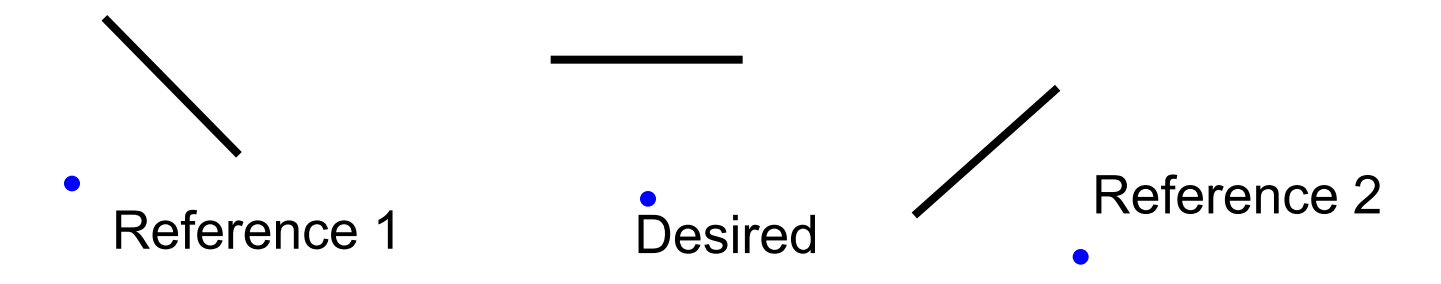

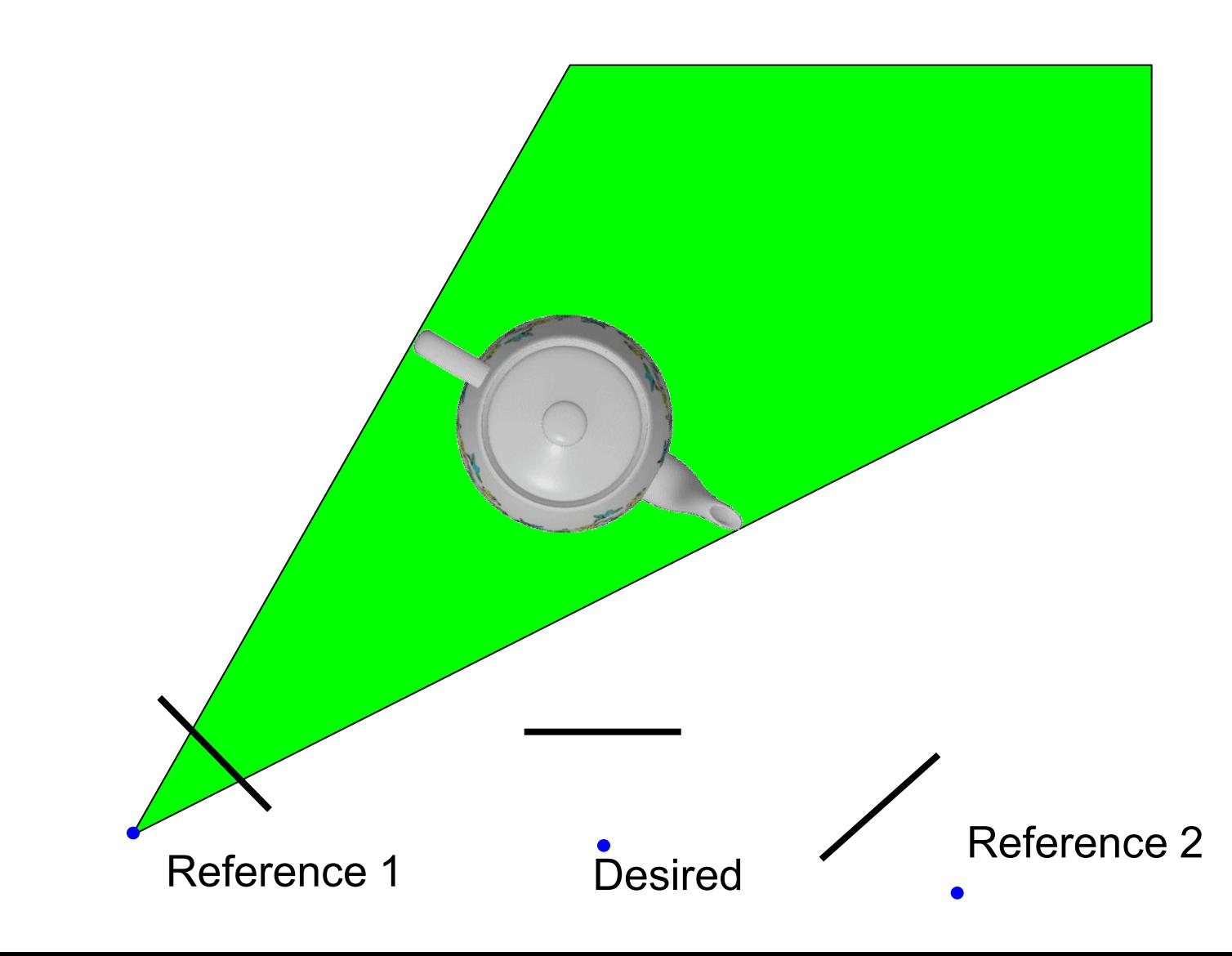

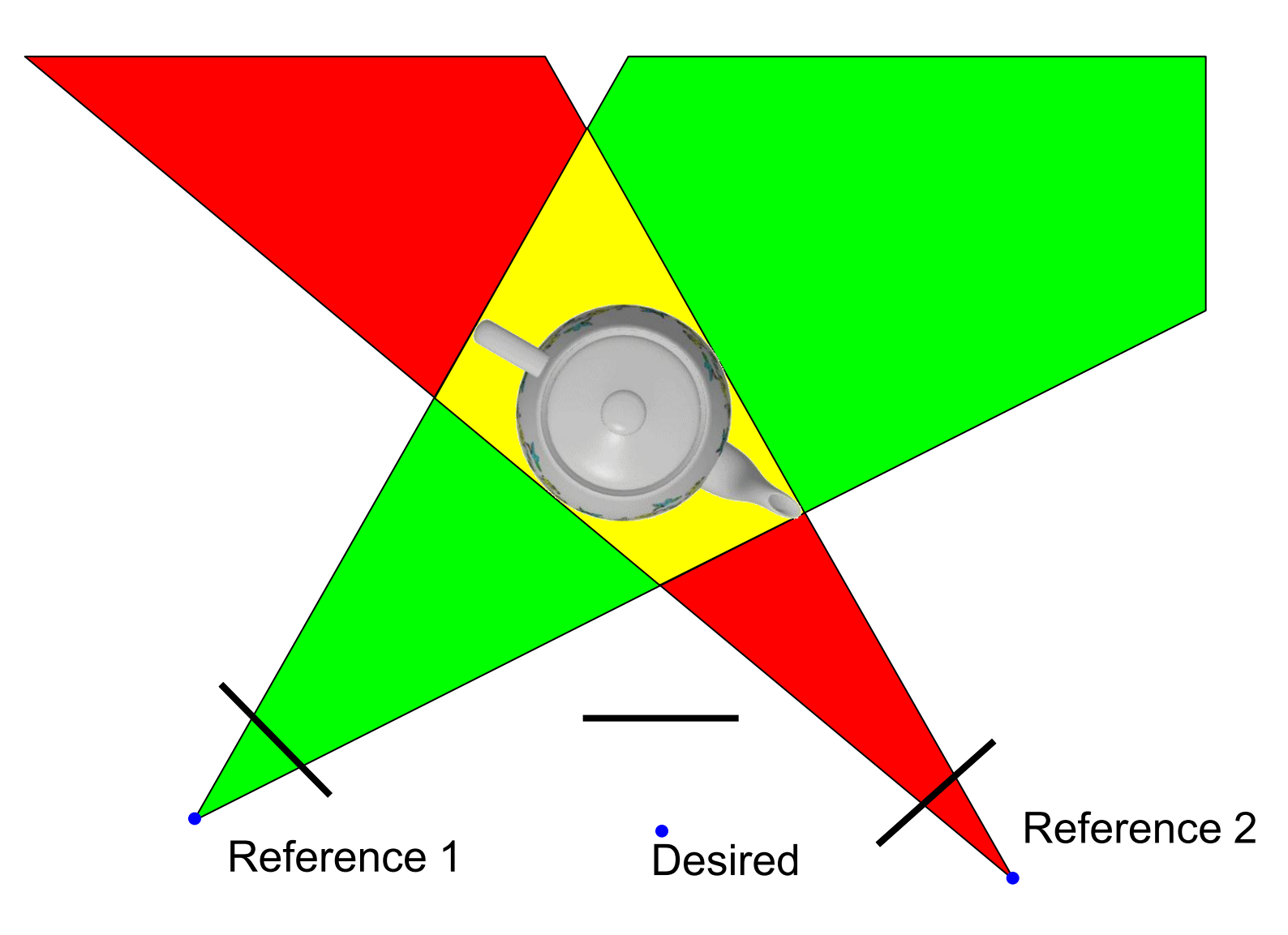

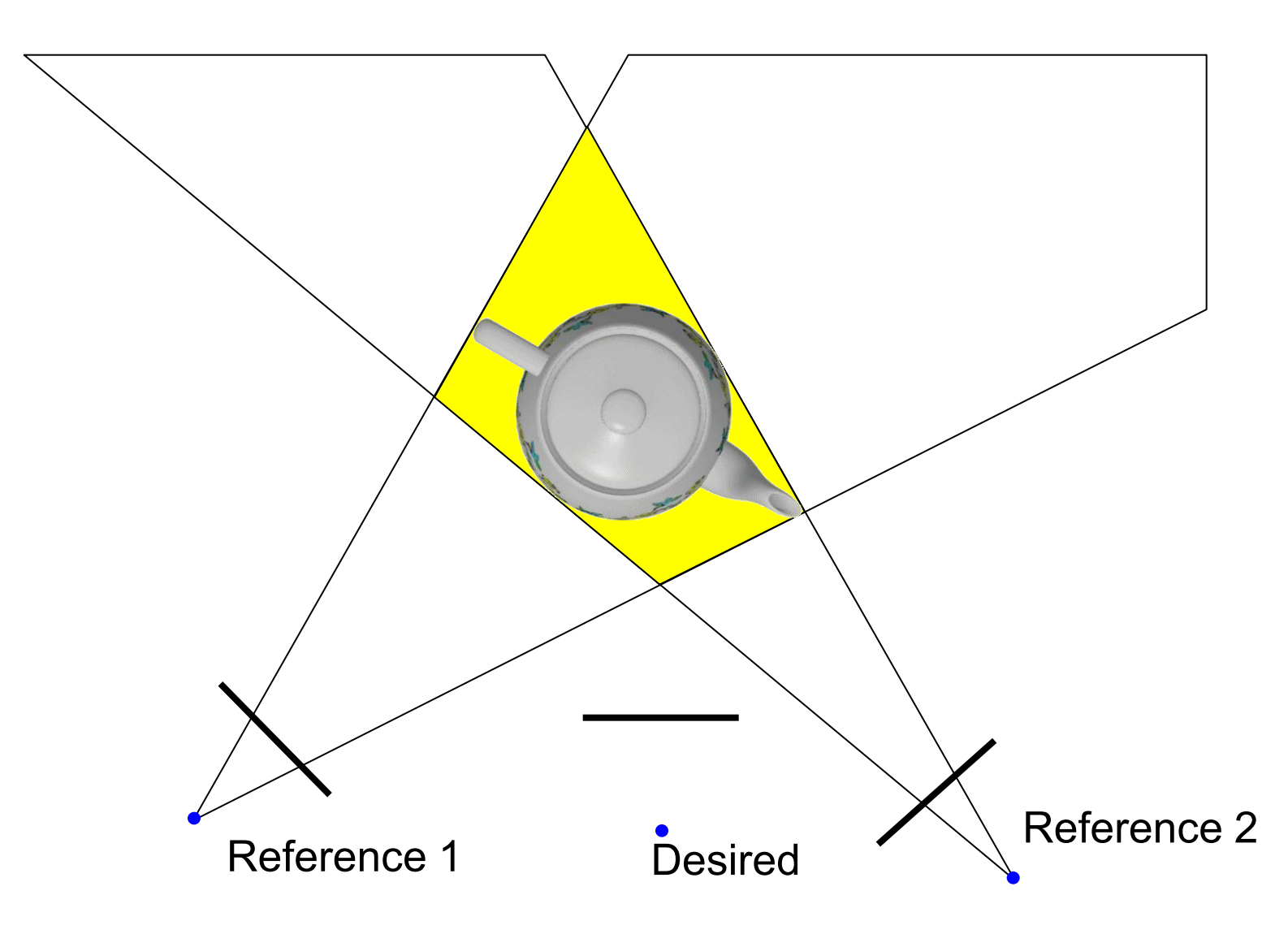

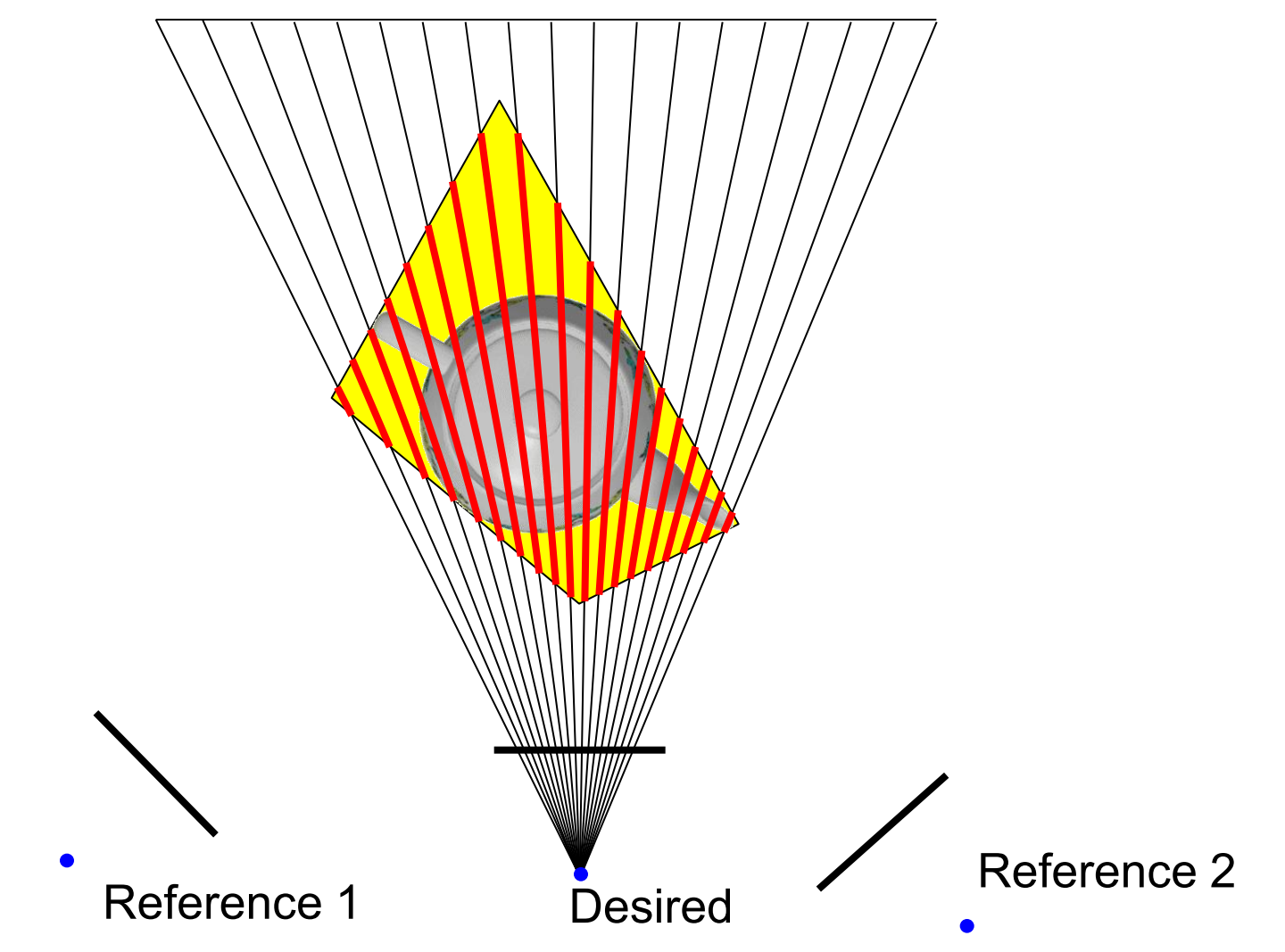

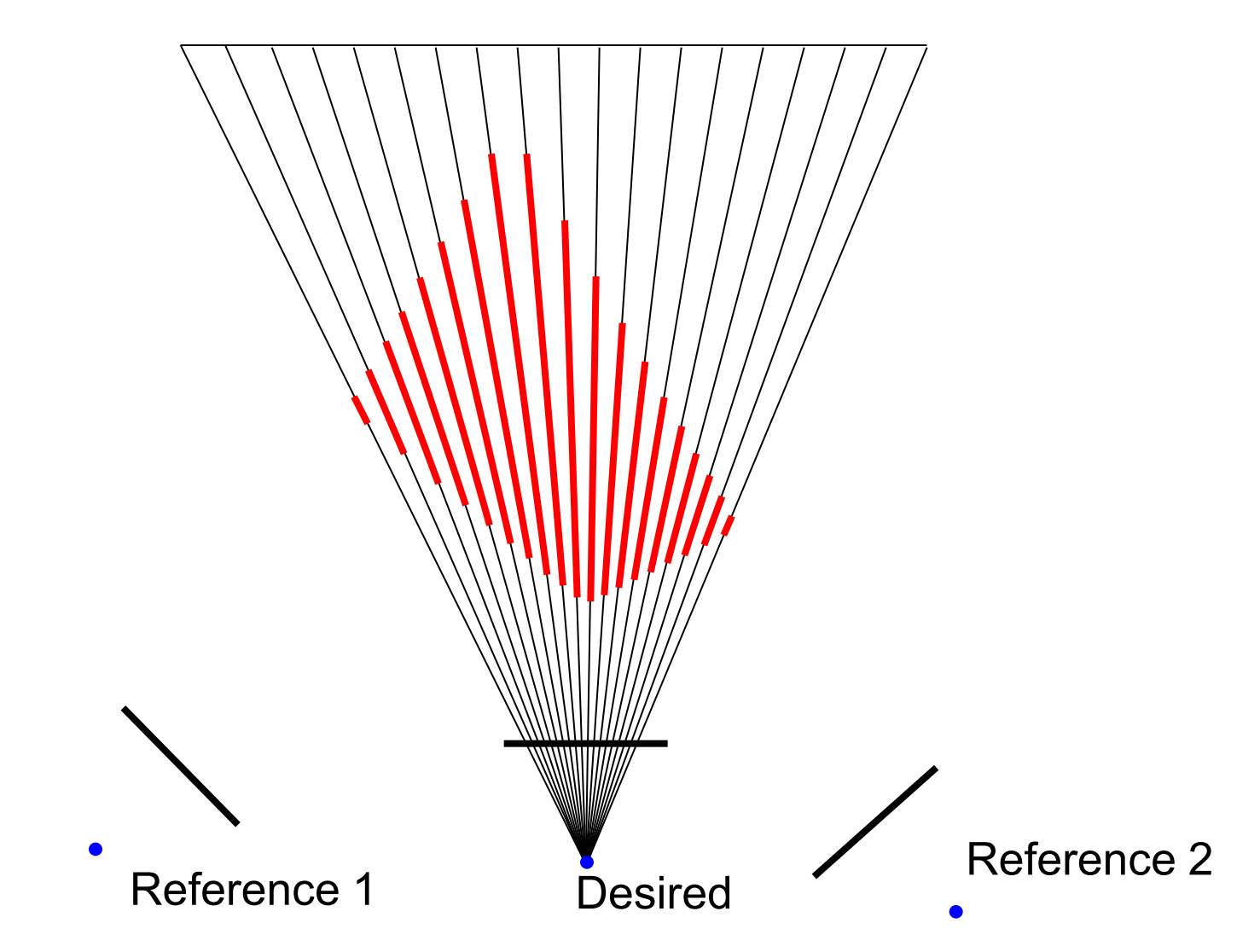

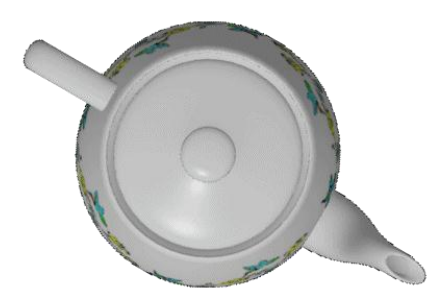

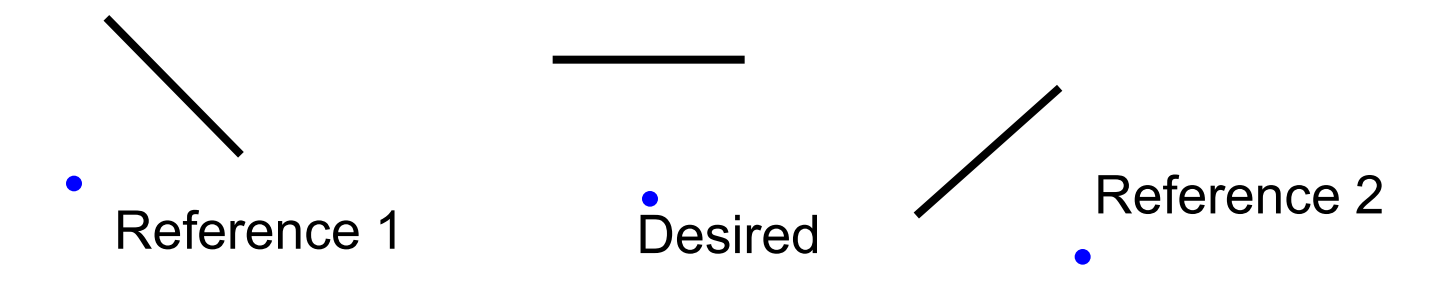

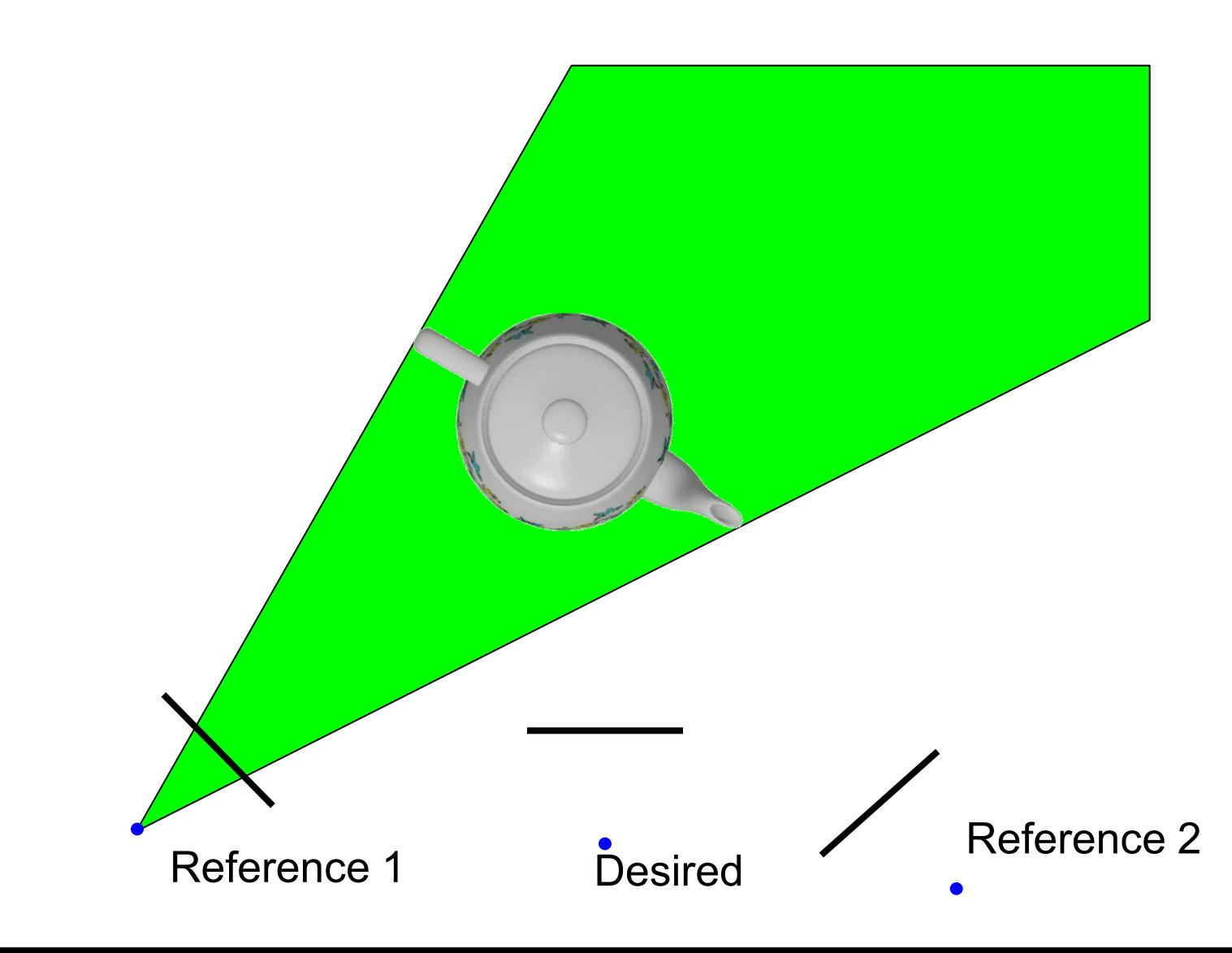

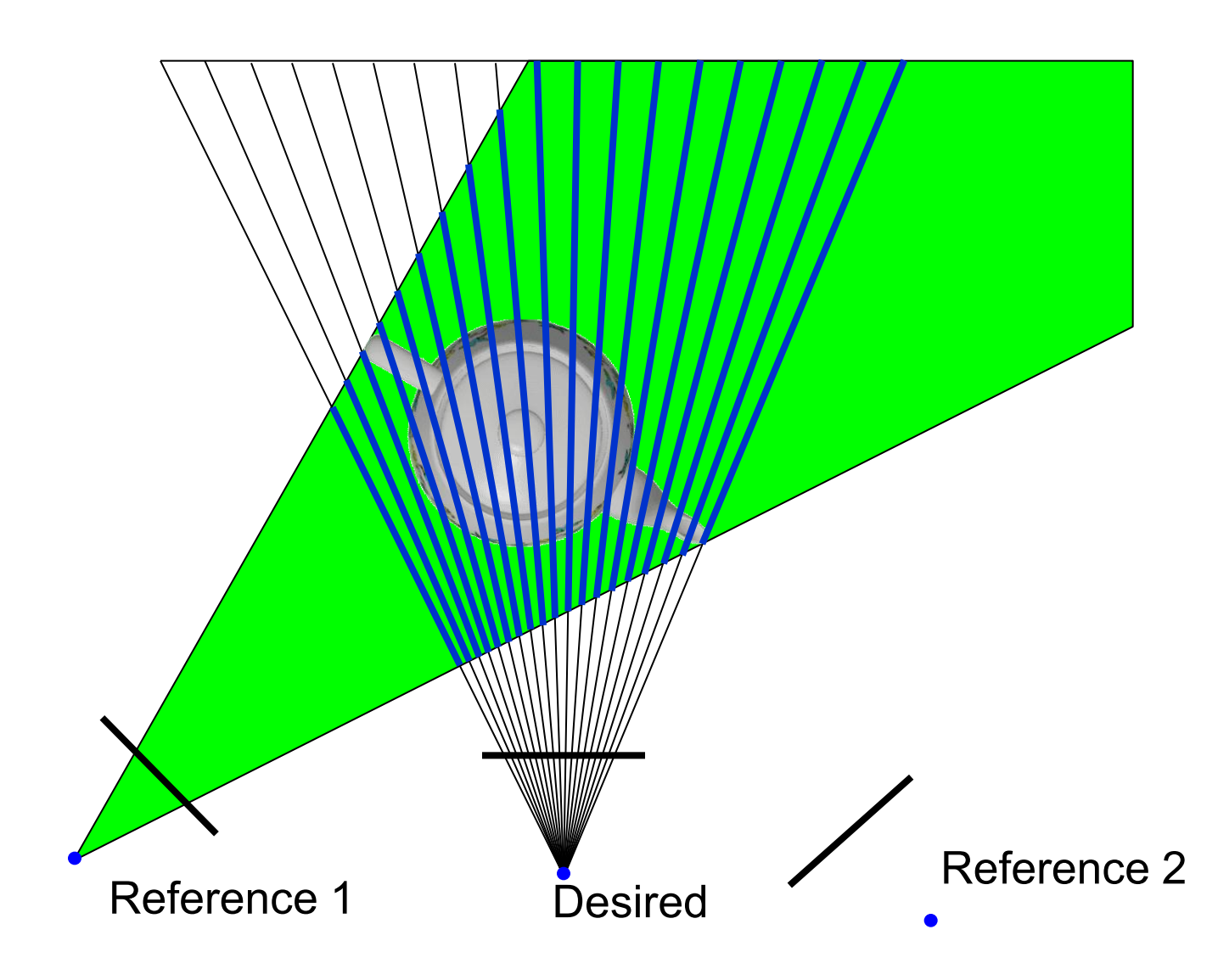

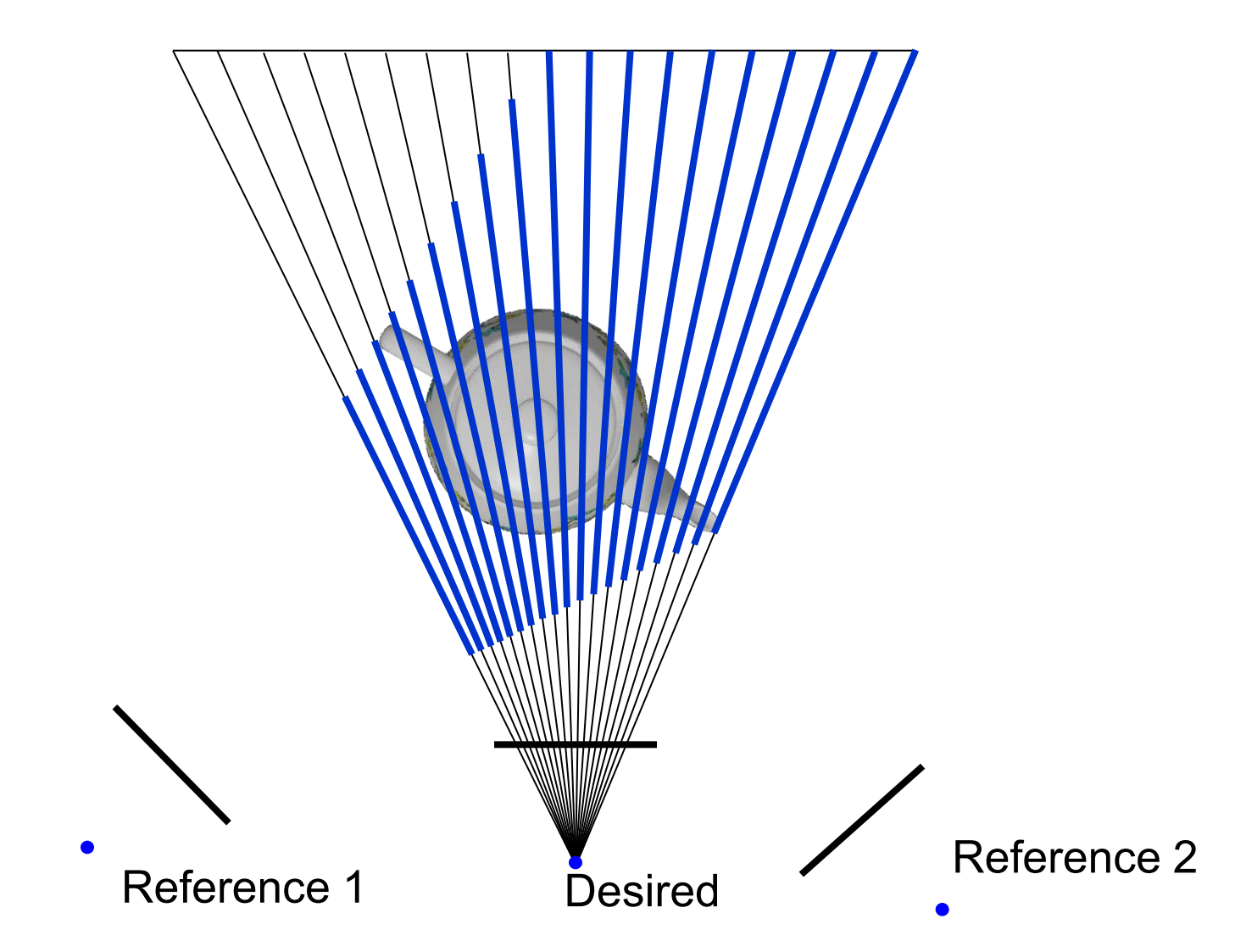

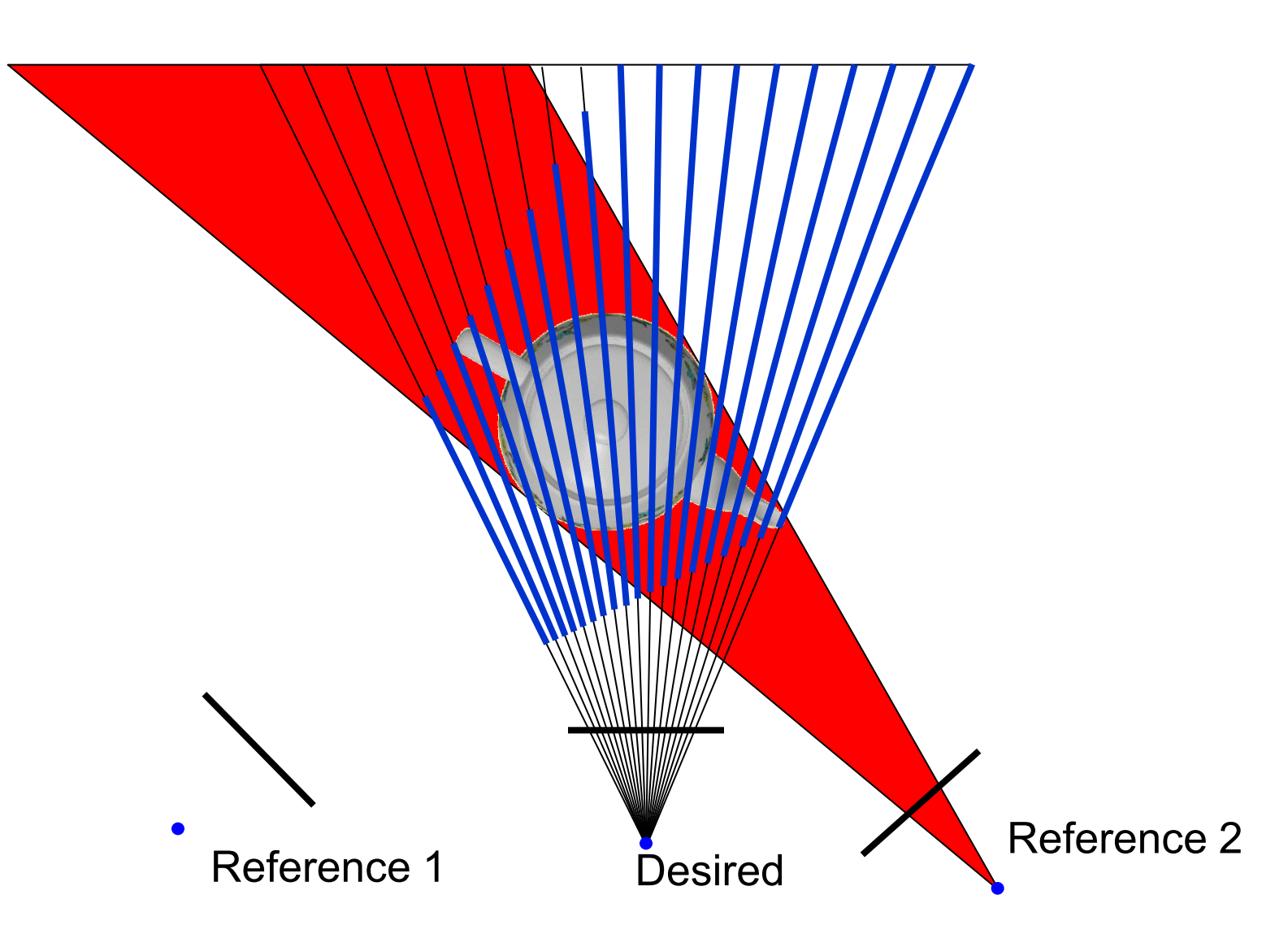

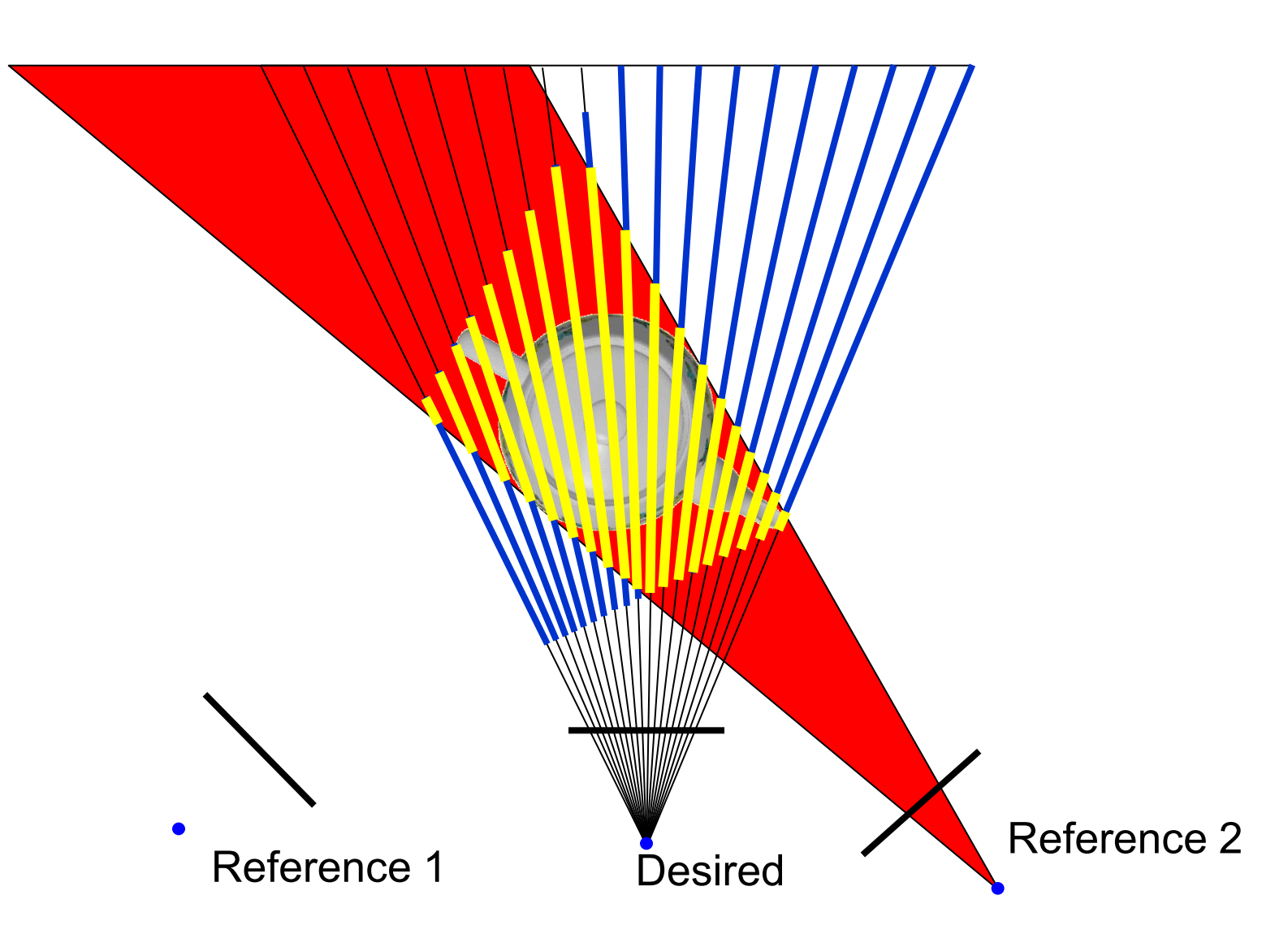

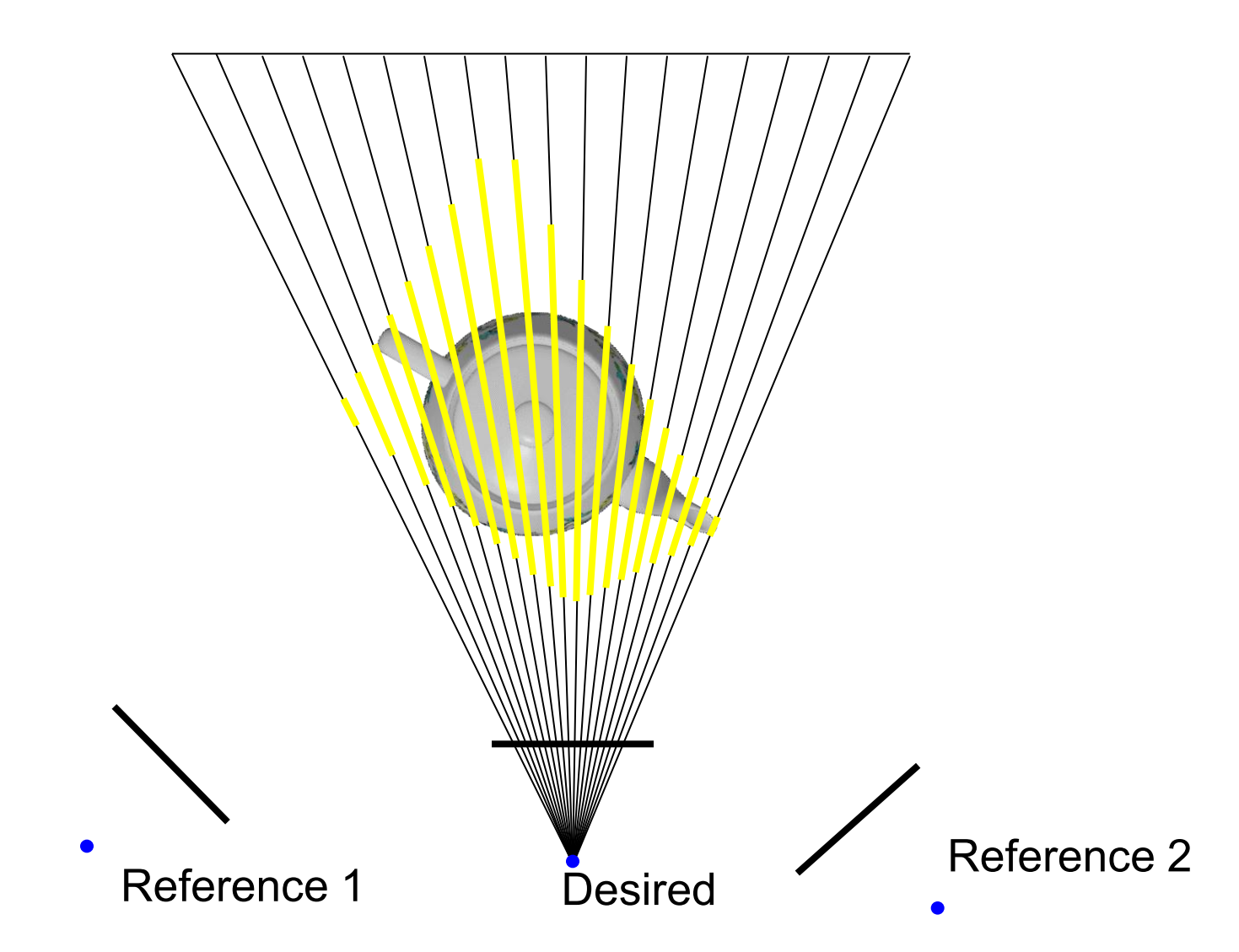

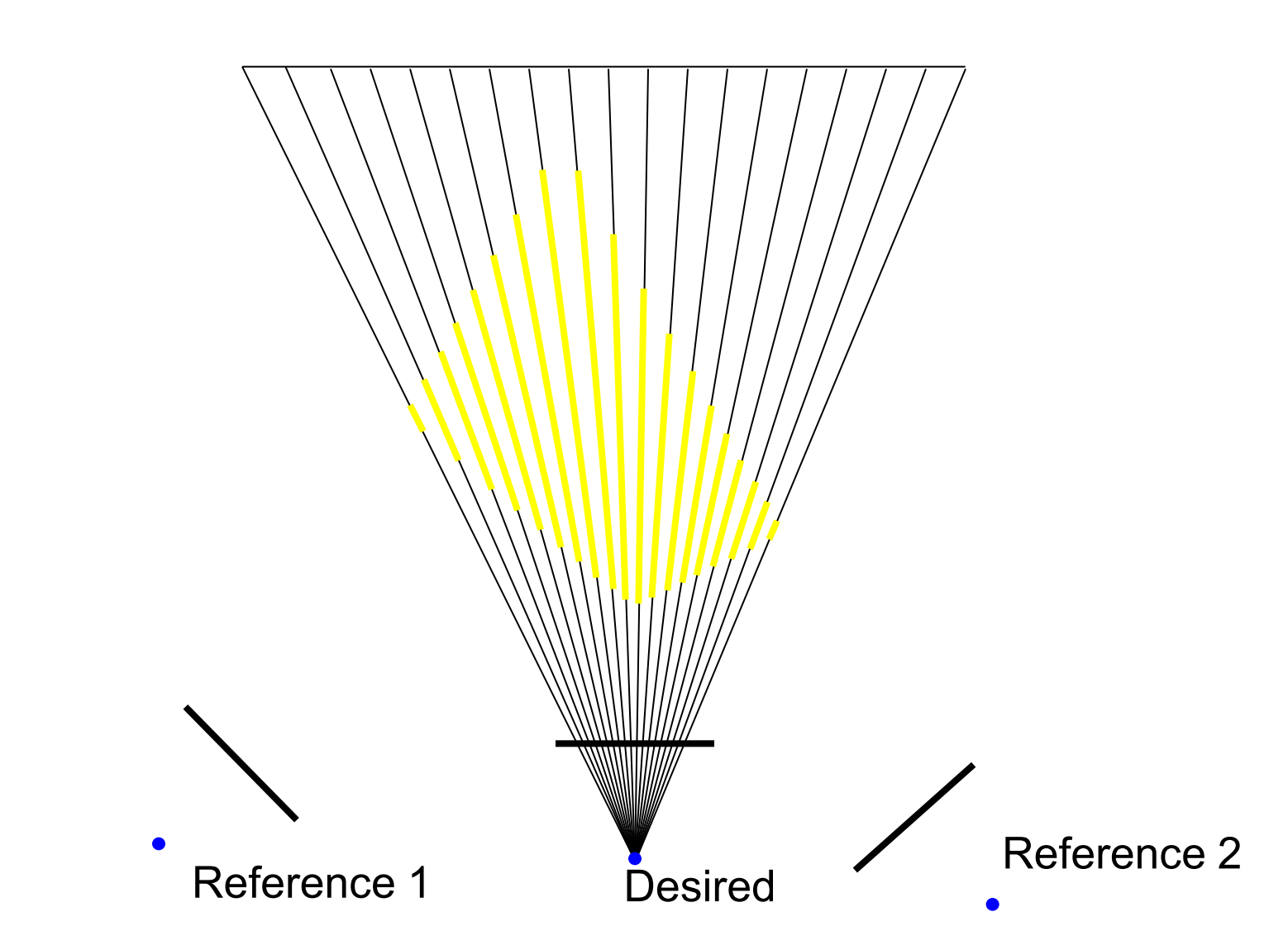

## Image Based (2D) Intersection

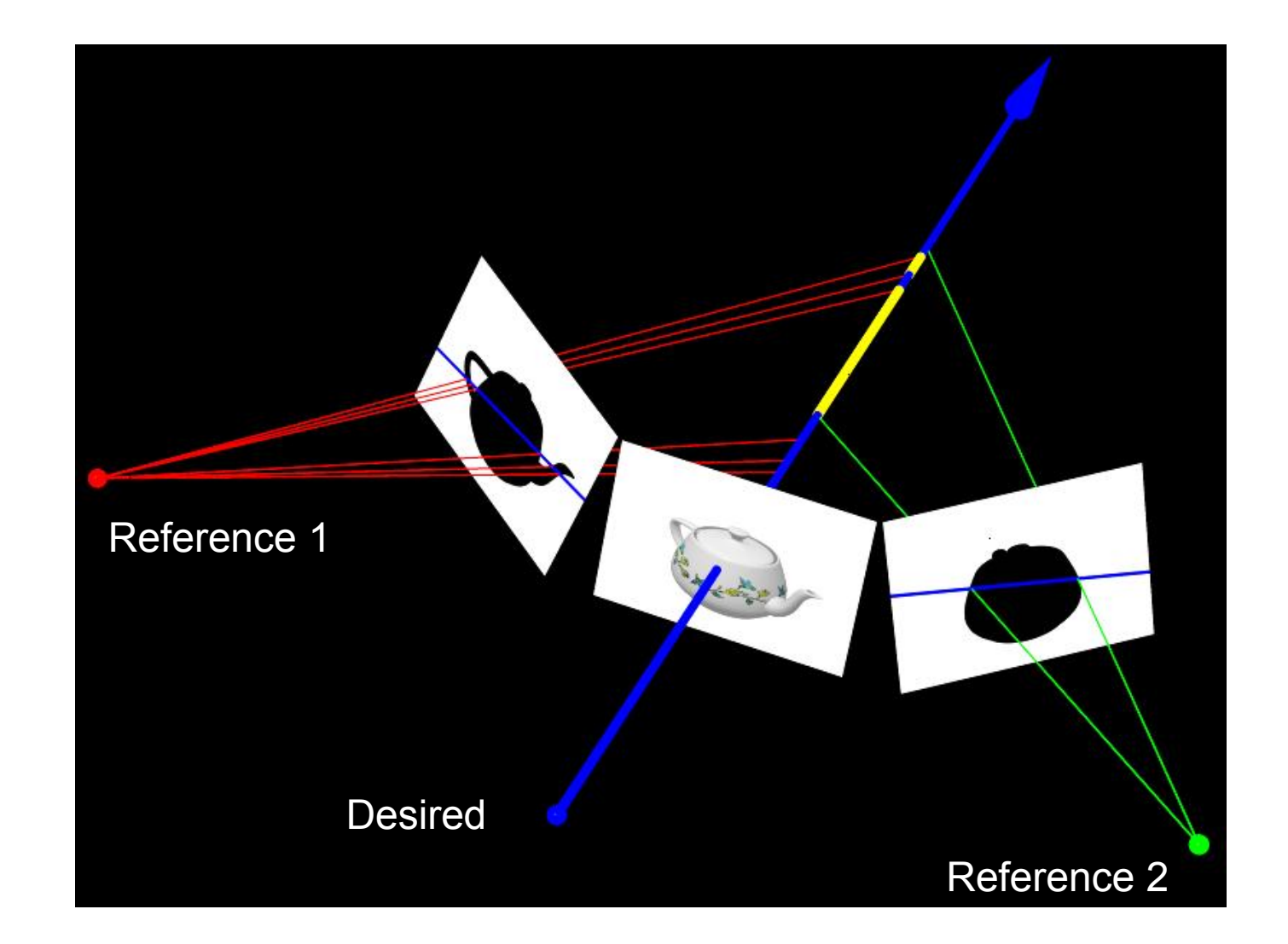

#### Image Based Visual Hulls

#### **Image-Based Visual Hulls**

#### Questions?

## Precision

- What happens when
	- Ray Origin lies on an object?
	- Grazing rays?
- Problem with floating-point approximation

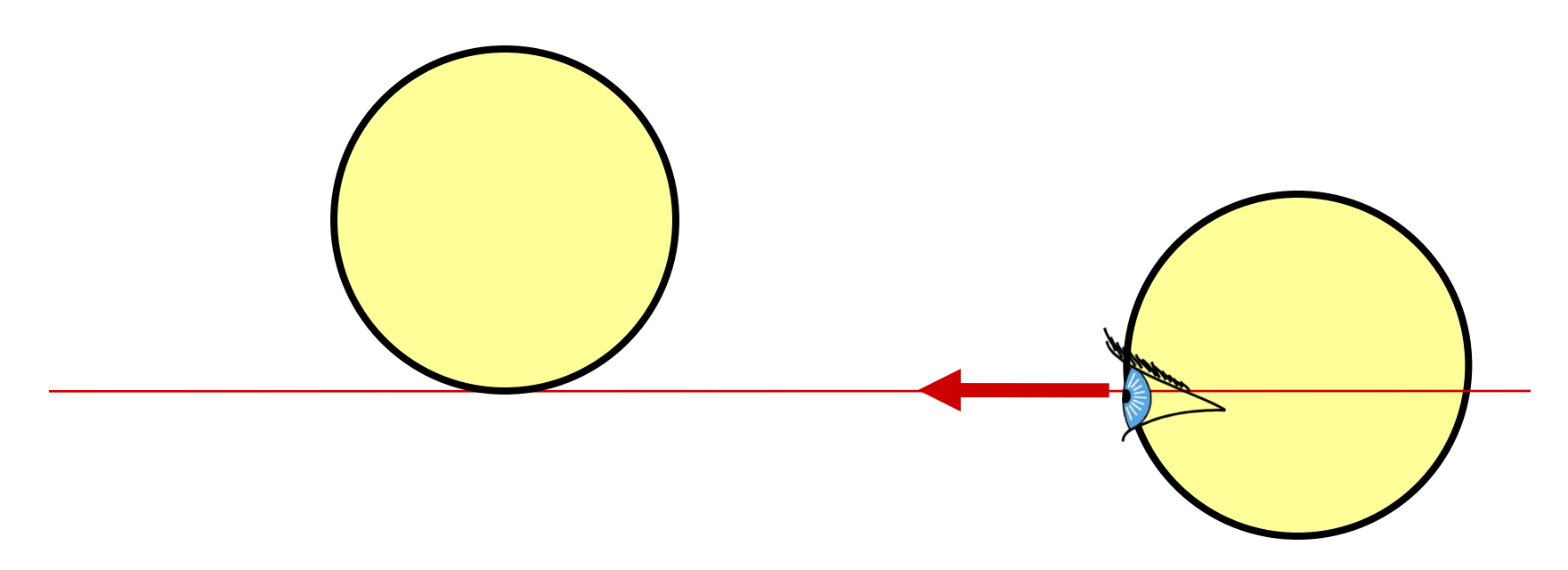

## The Evil  $\varepsilon$

• In ray tracing, do NOT report intersection for rays starting on surfaces

*refraction* 

- Secondary rays start on surfaces
- Requires epsilons
- *reflection*  – Best to nudge the starting point off the surface e.g., along normal

*shadow* 

# The Evil ε

- Edges in triangle meshes
	- Must report intersection (otherwise not watertight)
	- Hard to get right

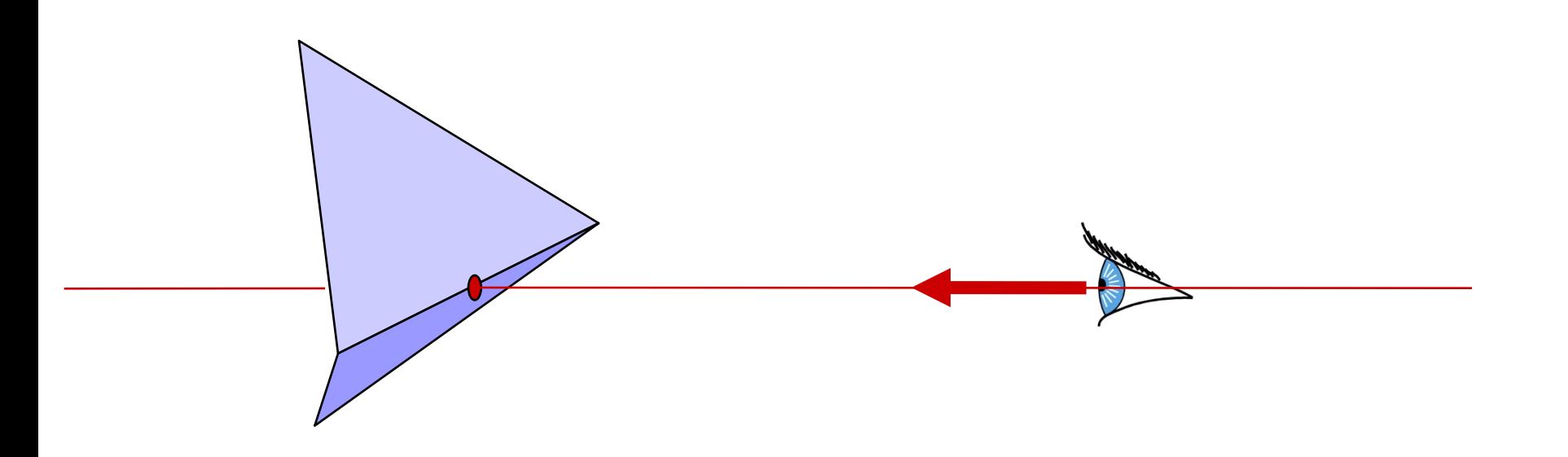

### Questions?

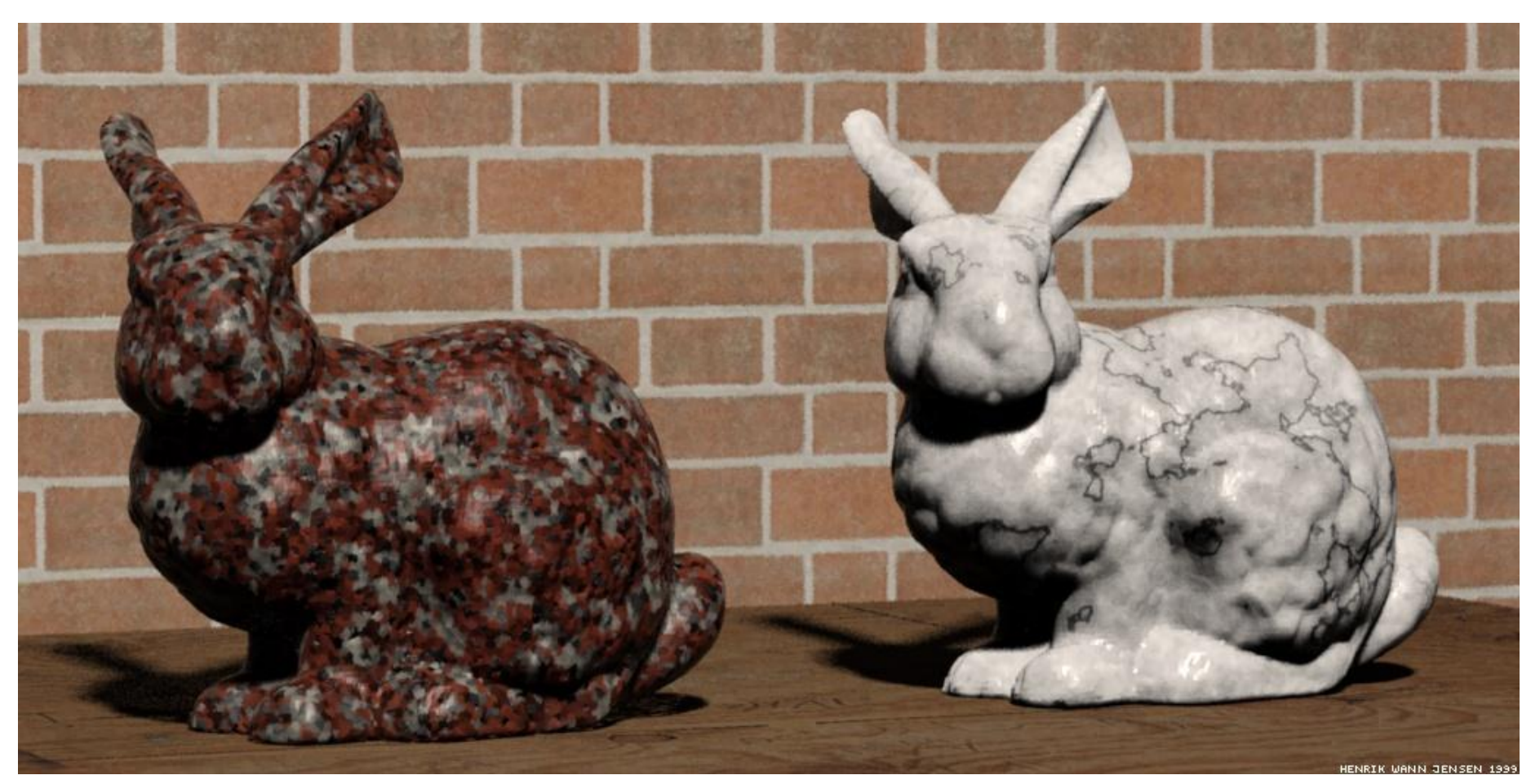

Image by Henrik Wann Jensen

Courtesy of Henrik Wann Jensen. Used with permission.

# Transformations and Ray Casting

- We have seen that transformations such as affine transforms are useful for modeling & animation
- How do we incorporate them into ray casting?

# Incorporating Transforms

1. Make each primitive handle any applied transformations and produce a camera space description of its geometry

```
Transform { 
     Translate { 1 0.5 0 } 
     Scale { 2 2 2 } 
     Sphere { 
          center 0 0 0 
          radius 1 
 } 
}
```
2. ...Or Transform the Rays

#### Primitives Handle Transforms

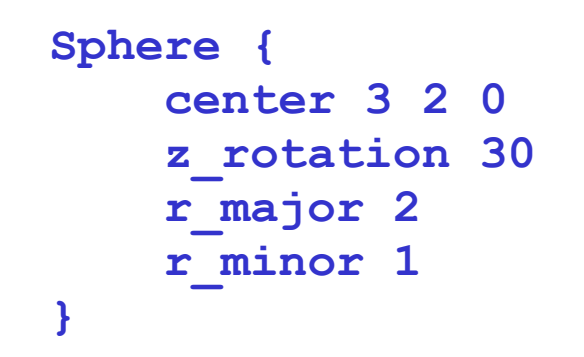

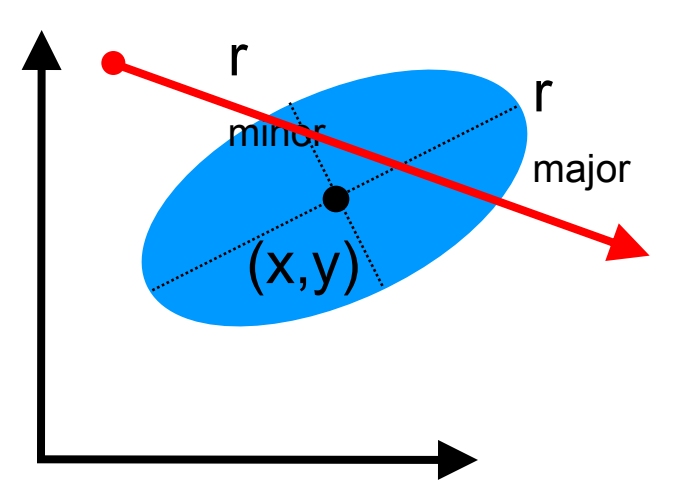

• Complicated for many primitives

## Transform Ray

• Move the ray from *World Space* to *Object Space* 

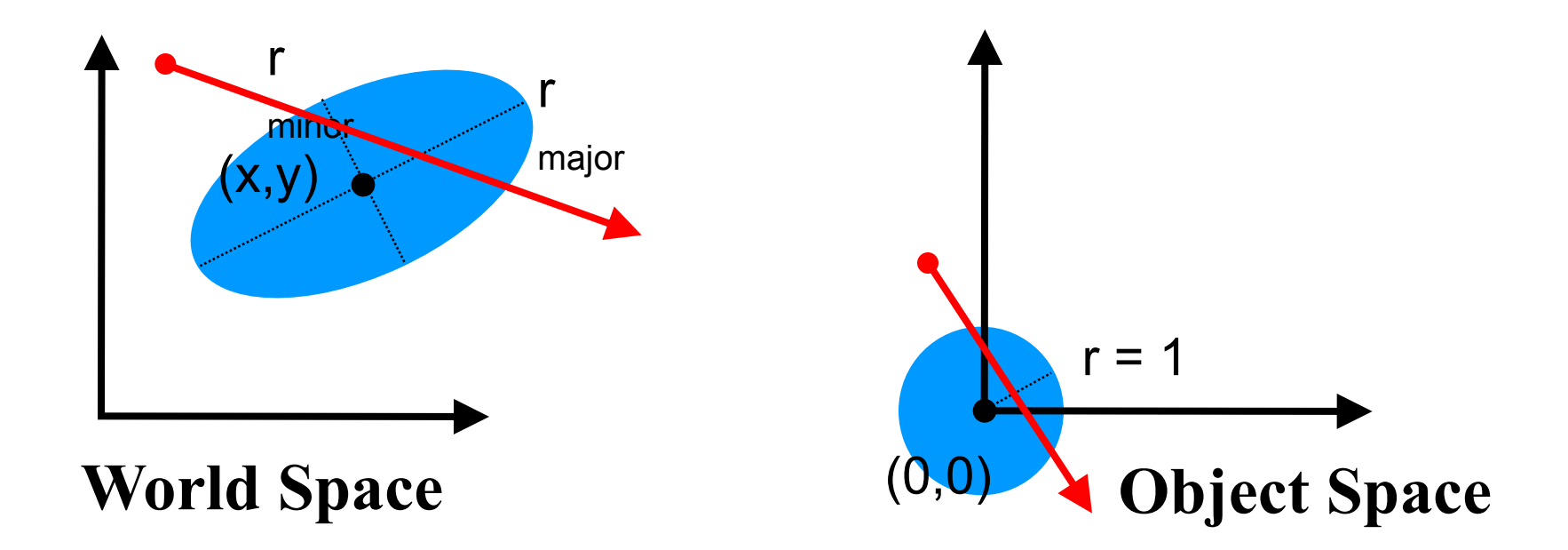

$$
p_{WS} = \mathbf{M} \quad p_{OS}
$$

$$
p_{OS} = \mathbf{M}^{-1} \quad p_{WS}
$$

## Transform Ray

- New origin:  $origin_{OS} = M^{-1}$  *origin*<sub>*WS*</sub>
- New direction:

**Note that the w component of direction is 0**

 $direction_{OS} = M^{-1} (origin_{WS} + 1 * direction_{WS}) - M^{-1} origin_{WS}$ *directionOS* = **M-1** *directionWS*

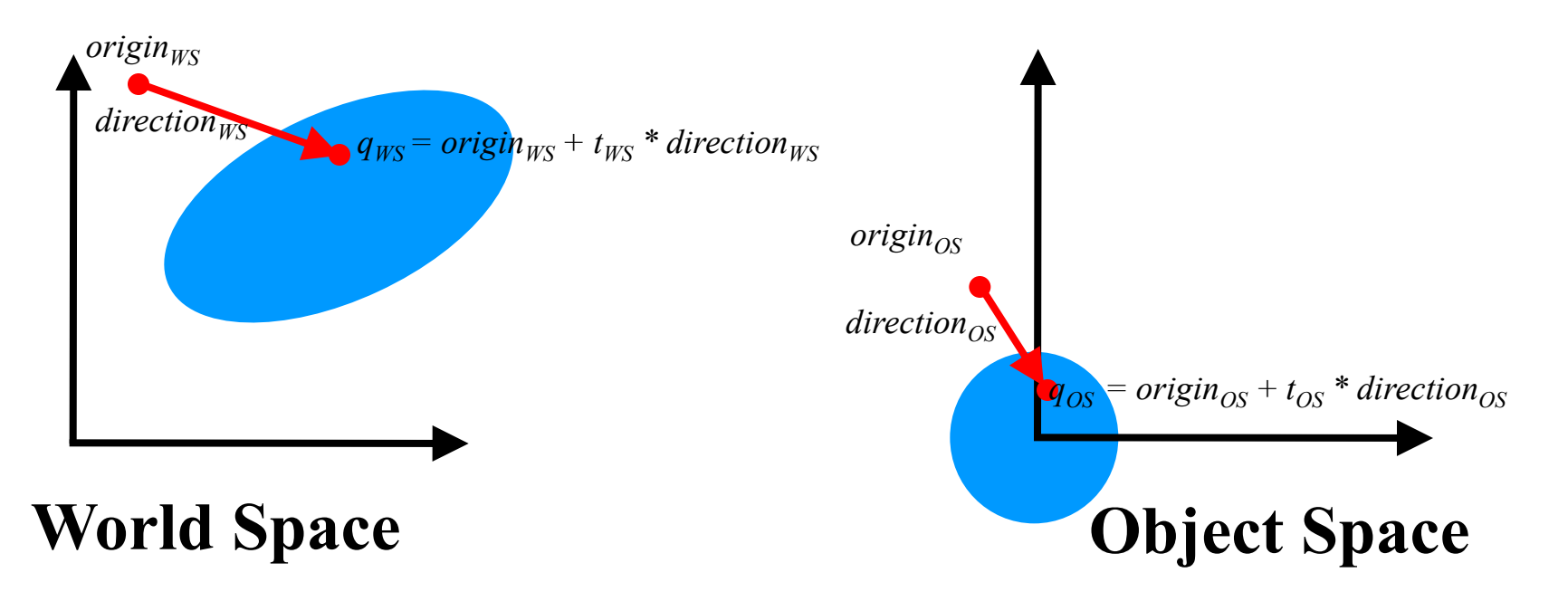

## What About *t* ?

- If M includes scaling, *direction*<sub>OS</sub> ends up NOT be normalized after transformation
- Two solutions
	- Normalize the direction
	- Do not normalize the direction

# 1. Normalize Direction

•  $t_{OS} \neq t_{WS}$ and must be rescaled after intersection ==> One more possible failure case...

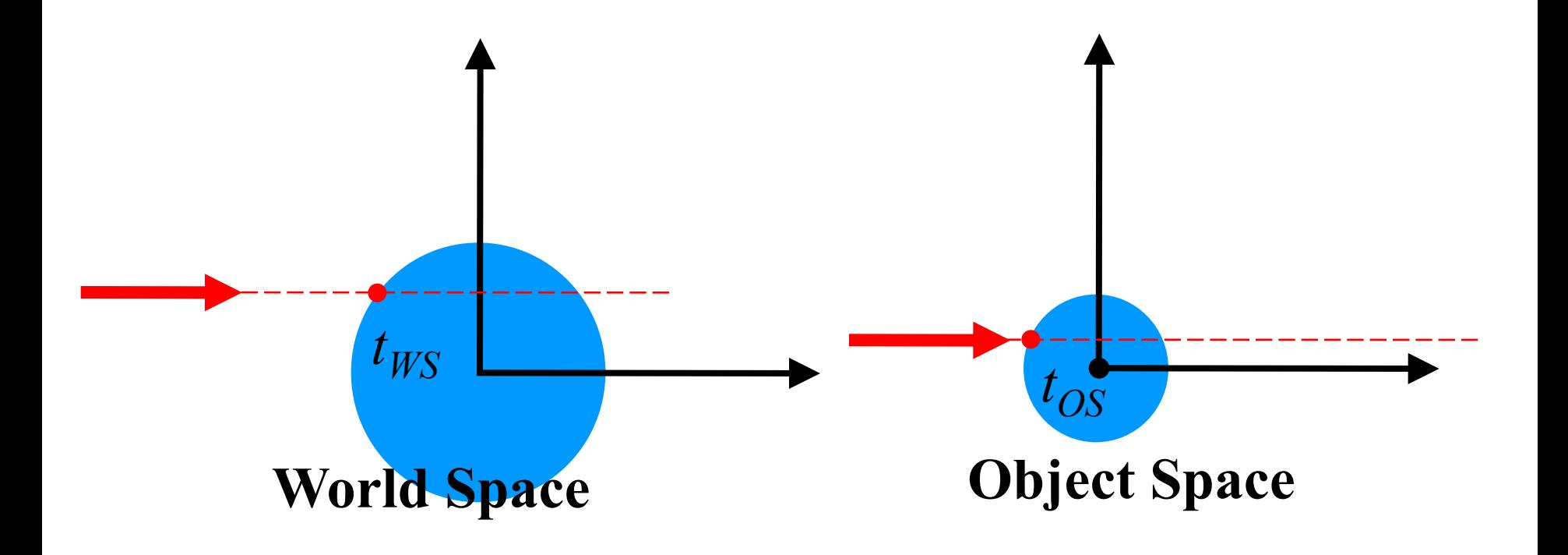
# 2. Do Not Normalize Direction

- $t_{OS} = t_{WS}$   $\rightarrow$  convenient!
- But you should not rely on  $t_{OS}$  being true distance in intersection routines (e.g.  $a \neq 1$  in ray-sphere test)

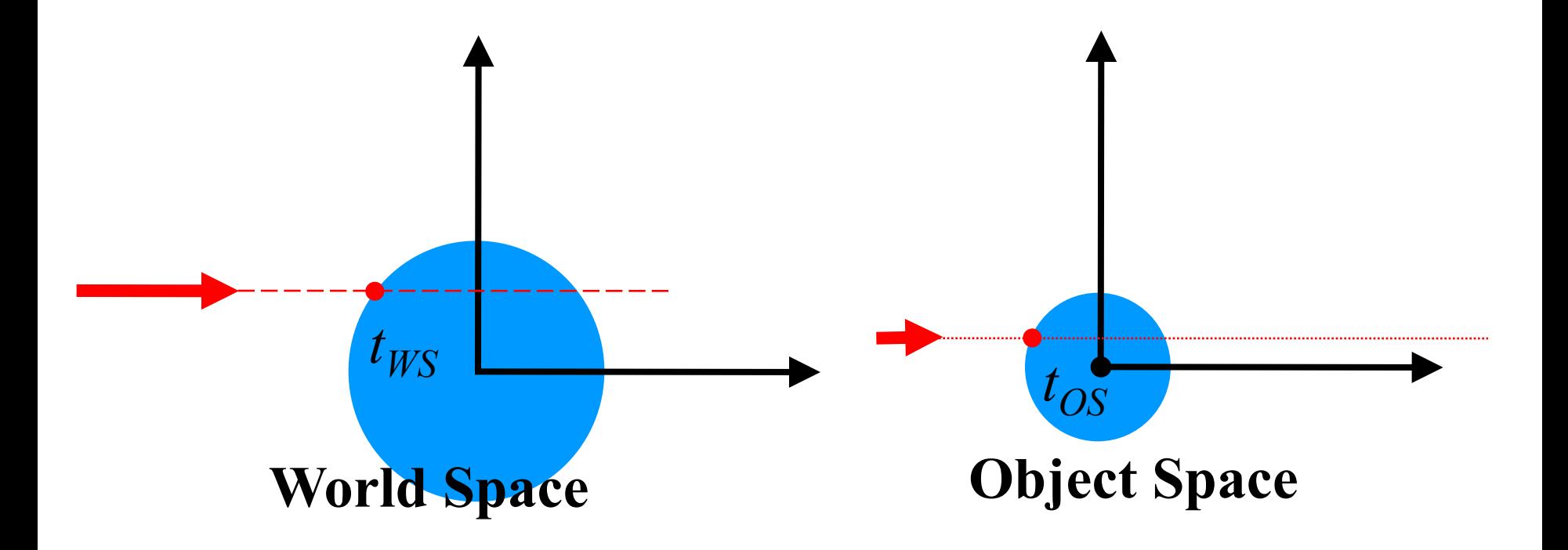

Fighly recommended

## Transforming Points & Directions

• Transform point

$$
\begin{bmatrix} x' \\ y' \\ z' \\ 1 \end{bmatrix} = \begin{bmatrix} a & b & c & d \\ e & f & g & h \\ i & j & k & l \\ 0 & 0 & 0 & 1 \end{bmatrix} \begin{bmatrix} x \\ y \\ z \\ 1 \end{bmatrix} = \begin{bmatrix} ax+by+cz+d \\ ex+fy+gz+h \\ ix+jy+kz+l \\ 1 \end{bmatrix}
$$

• Transform direction

$$
\begin{bmatrix} x' \\ y' \\ z' \\ 0 \end{bmatrix} = \begin{bmatrix} a & b & c & d \\ e & f & g & h \\ i & j & k & l \\ 0 & 0 & 0 & 1 \end{bmatrix} \begin{bmatrix} x \\ y \\ z \\ 0 \end{bmatrix} = \begin{bmatrix} ax+by+cz \\ ex+fy+gz \\ ix+jy+kz \\ 0 \end{bmatrix}
$$

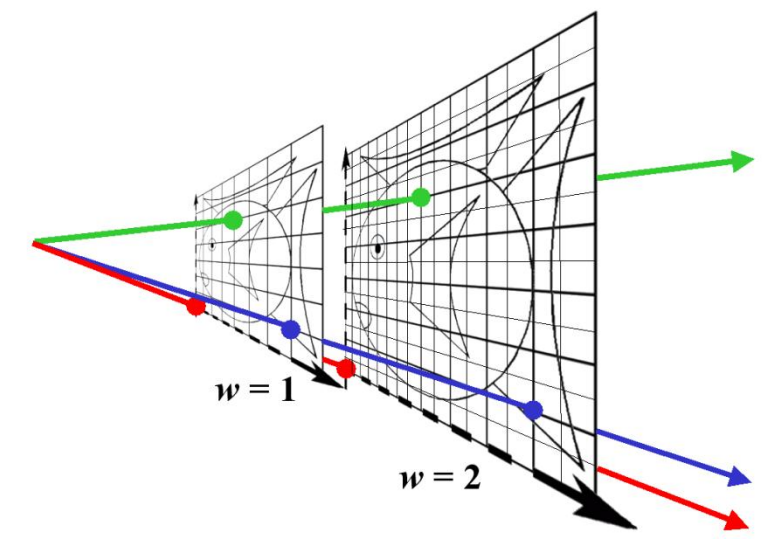

Homogeneous Coordinates: *(x,y,z,w)* 

 $w = 0$  is a point at infinity (direction)

• If you do not store *w* you need different routines to apply **M** to a point and to a direction ==> Store everything in 4D!

#### Recap: How to Transform Normals?

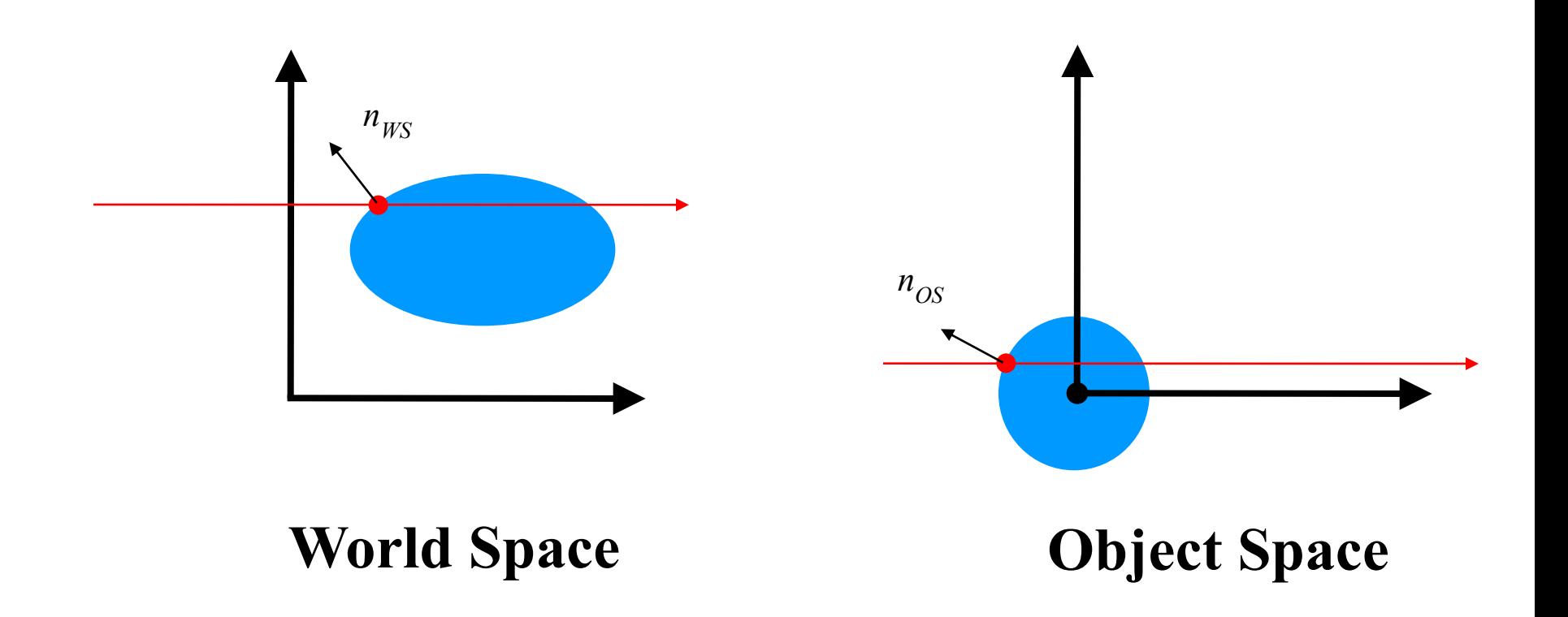

### Transformation for Shear and Scale

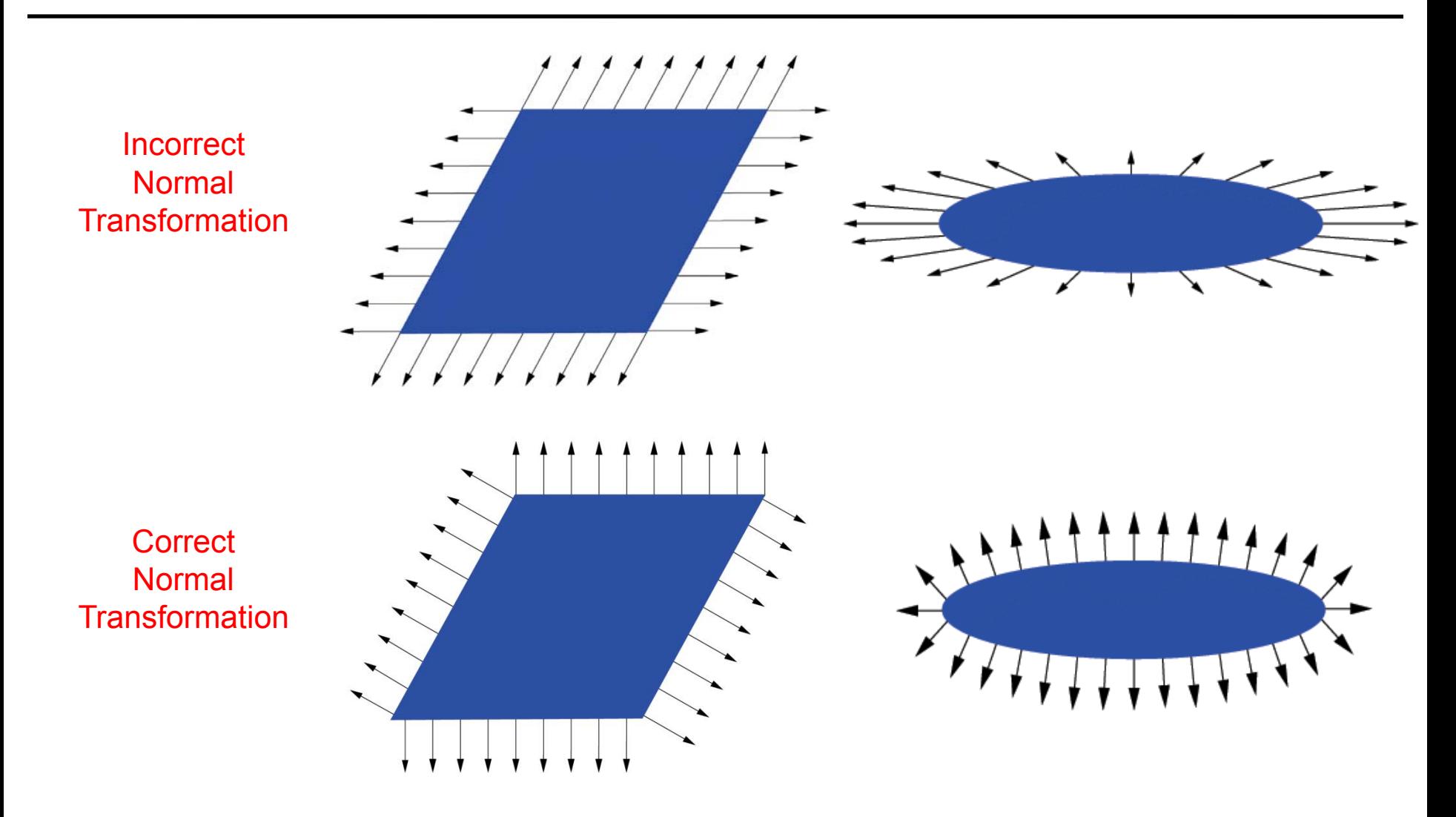

# So How Do We Do It Right?

• Think about transforming the *tangent plane*  to the normal, not the normal *vector* 

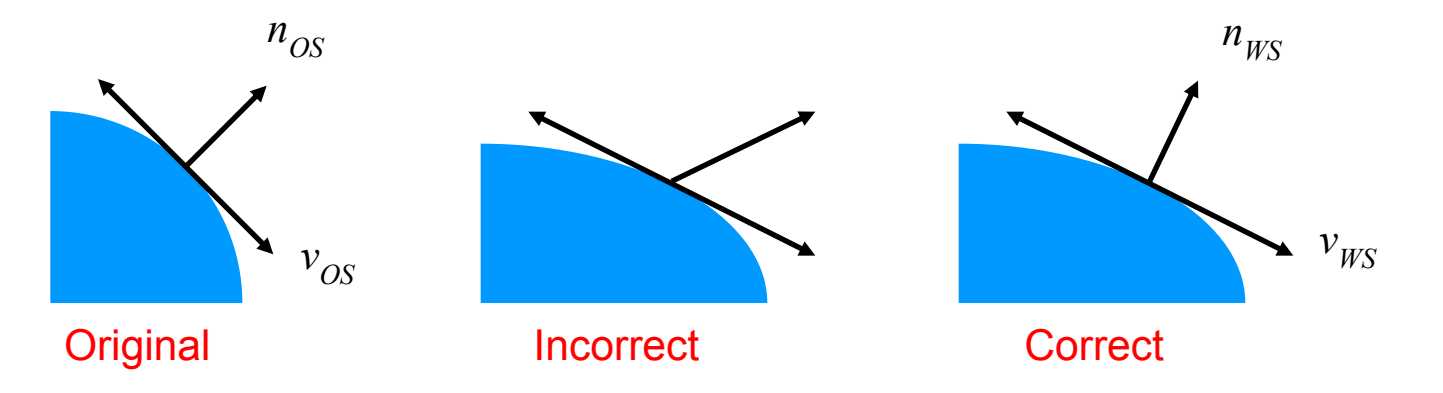

Pick any vector  $v_{OS}$  in the tangent plane, how is it transformed by matrix **M**?

 $v_{WS}$  = **M**  $v_{OS}$ 

### Transform Tangent Vector *v*

*v* is perpendicular to normal *n*:

$$
n_{OS}^{\text{Dot product}} \qquad n_{OS}^{\text{T}} v_{OS} = 0
$$
\n
$$
n_{OS}^{\text{T}} (\mathbf{M}^{-1} \mathbf{M}) v_{OS} = 0
$$
\n
$$
(n_{OS}^{\text{T}} \mathbf{M}^{-1}) (\mathbf{M} v_{OS}) = 0
$$
\n
$$
(n_{OS}^{\text{T}} \mathbf{M}^{-1}) v_{WS} = 0
$$
\n
$$
v_{WS} \text{ is perpendicular to normal } n_{WS}.
$$
\n
$$
n_{WS}^{\text{T}} v_{WS} = 0
$$
\n
$$
n_{WS}^{\text{T}} = n_{OS}^{\text{T}} (\mathbf{M}^{-1})
$$
\n
$$
n_{WS}^{\text{T}} = n_{OS}^{\text{T}} (\mathbf{M}^{-1})
$$
\n
$$
n_{WS} = (\mathbf{M}^{-1})^{\text{T}} n_{OS}
$$

# Position, Direction, Normal

- Position
	- transformed by the full homogeneous matrix **M**
- Direction
	- transformed by **M** except the translation component
- Normal
	- transformed by **M**-T, no translation component

## That's All for Today!

• Further reading – [Realistic Ray Tracing, 2nd ed.](http://library.books24x7.com.libproxy.mit.edu/toc.asp?bookid=15581) (Shirley, Morley)

 $\frac{1}{\alpha}$ 

© source unknown. All rights reserved. This content is excluded from our Creative Commons license. For more information, see<http://ocw.mit.edu/help/faq-fair-use/>.

Yu et al. 2009

6.837 Computer Graphics Fall 2012

For information about citing these materials or our Terms of Use, visit:<http://ocw.mit.edu/terms>.